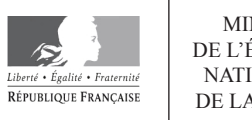

MINISTÈRE DE L'ÉDUCATION NATIONALE ET DE LA JEUNESSE

**EFE GET 2** 

**SESSION 2020** 

# **CAPLP CONCOURS EXTERNE ET CAFEP**

# **Section : GÉNIE ÉLECTRIQUE Option : ÉLECTROTECHNIQUE ET ÉNERGIE**

# **EXPLOITATION PÉDAGOGIQUE D'UN DOSSIER TECHNIQUE**

Durée : 4 heures

Calculatrice électronique de poche - y compris calculatrice programmable, alphanumérique ou à écran graphique – à fonctionnement autonome, non imprimante, autorisée conformément à la circulaire n° 99-186 du 16 novembre 1999.

L'usage de tout ouvrage de référence, de tout dictionnaire et de tout autre matériel électronique est rigoureusement interdit.

Dans le cas où un(e) candidat(e) repère ce qui lui semble être une erreur d'énoncé, il (elle) le signale très lisiblement sur sa copie, propose la correction et poursuit l'épreuve en conséquence.

De même, si cela le (la) conduit à formuler une ou plusieurs hypothèses, il lui est demandé de la (ou les) mentionner explicitement.

NB : La copie que vous rendrez ne devra, conformément au principe d'anonymat, comporter aucun signe distinctif, tel que nom, signature, origine, etc. Si le travail qui vous est demandé comporte la rédaction d'un projet ou d'une note, vous devrez impérativement vous abstenir de signer ou de porter quelque signe d'identification que ce soit.

## **INFORMATION AUX CANDIDATS**

Vous trouverez ci-après les codes nécessaires vous permettant de compléter les rubriques figurant en en-tête de votre copie.

Ces codes doivent être reportés sur chacune des copies que vous remettrez.

Concours externe du CAPLP de l'enseignement public :

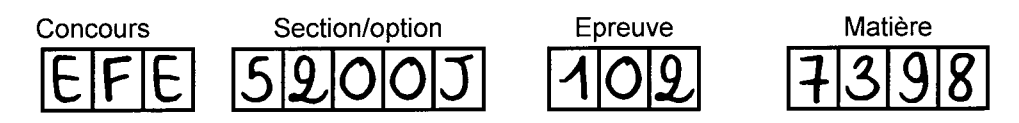

> Concours externe du CAFEP/CAPLP de l'enseignement privé :

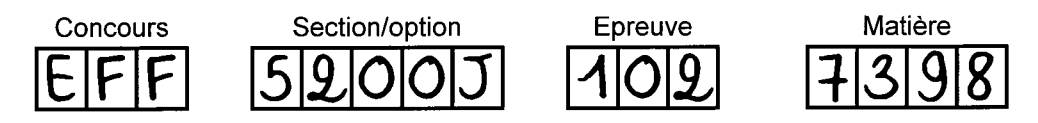

Conseils aux candidats

Le candidat rédige ses réponses sur une ou plusieurs copies vierges normalisées en repérant systématiquement le numéro de la question traitée. Chaque page sera numérotée.

Il convient de changer de copie au début de chaque nouvelle partie.

Certaines questions conduisent le candidat à compléter un document réponse (DR), l'ensemble du dossier des documents-réponses sera rendu y compris les documents non complétés.

L'épreuve comporte trois dossiers :

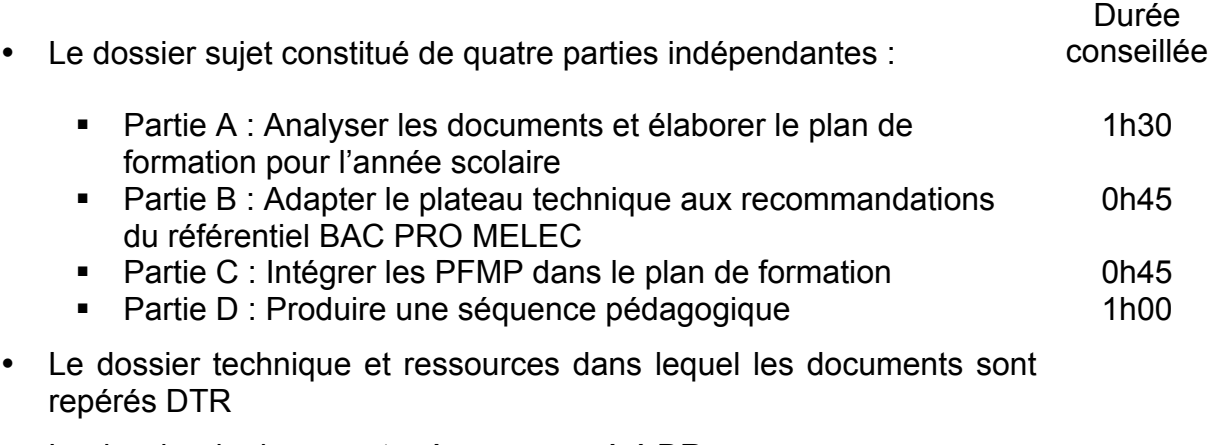

• Le dossier de documents réponses repéré DR.

# DOSSIER SUJET

# **SOMMAIRE**

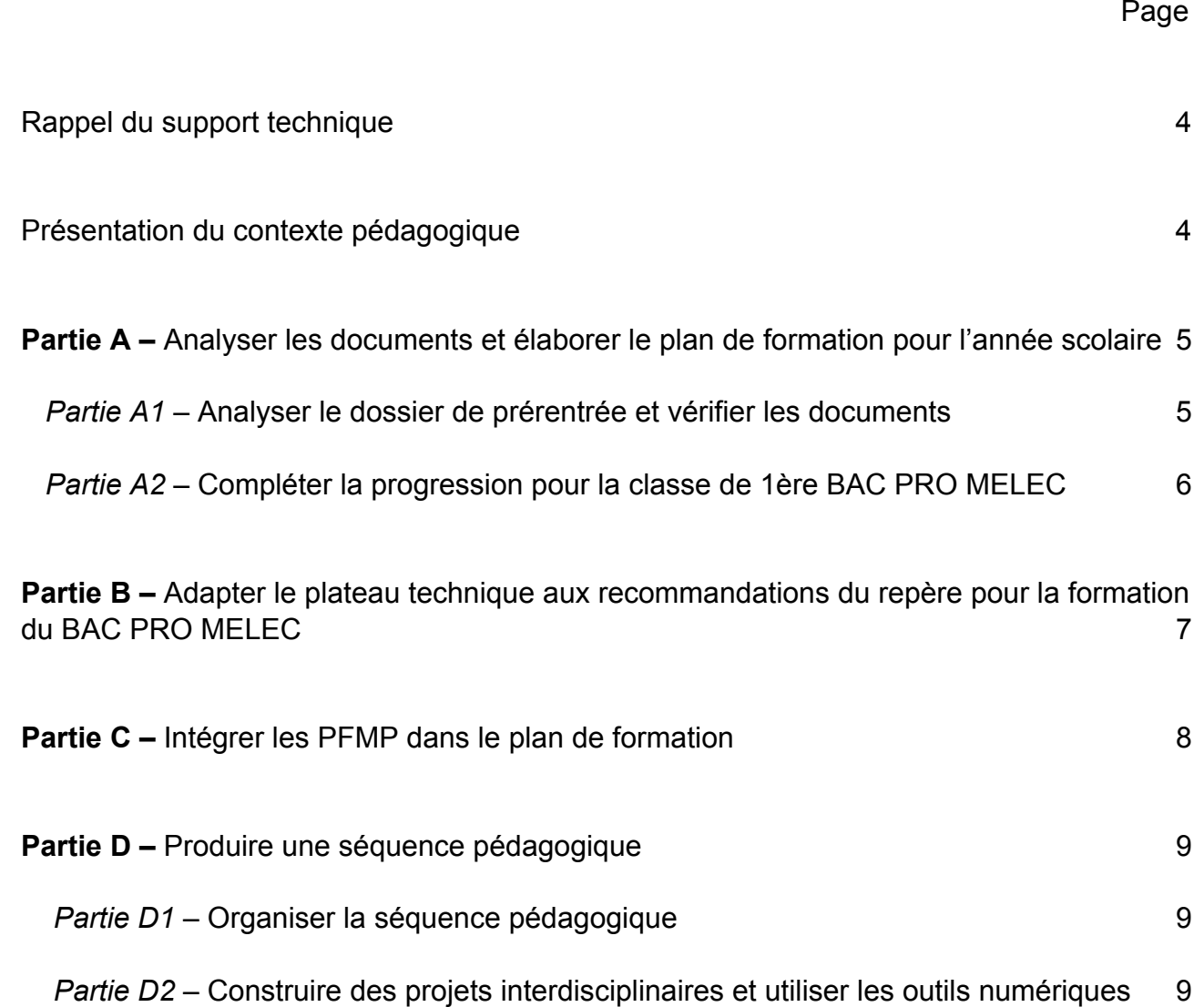

 $(B)$ 

## **Rappel du support technique**

Certaines parties de cette épreuve font référence aux éléments du site étudié dans l'épreuve « Analyse d'un problème technique ».

La société Dalkia développe, réalise et gère des solutions énergétiques innovantes pour une croissance durable des villes et des entreprises. Dans l'Oise, cette société a signé un contrat d'affermage avec le groupe Oise Habitat pour développer la chaufferie centrale de Creil, afin de maintenir son bon fonctionnement mais aussi de développer les énergies renouvelables. Dans le cadre d'un projet subventionné par l'ADEME (Agence de l'Environnement et de la Maîtrise de l'Énergie), Dalkia a installé trois groupes de cogénération dans un premier temps, puis une centrale biomasse (chaudières bois) en 2010. Le coût de l'installation est de 11 millions d'euros.

Point de départ du réseau de distribution de chauffage urbain, la chaufferie est composée de trois types d'unités de production de chaleur :

- des chaudières biomasse,
- des chaudières gaz,
- des unités de cogénération gaz.

La chaufferie centrale produit l'énergie calorifique nécessaire au réseau urbain du plateau de la ville de Creil. Celui-ci alimente en chauffage et en eau chaude sanitaire (ECS) 7800 logements.

Le bon fonctionnement de ces installations garantit la température de l'eau qui circule dans le réseau de distribution jusqu'à l'utilisateur final.

## **Présentation du contexte pédagogique :**

Vous êtes affecté comme enseignant(e) stagiaire en génie électrique option électrotechnique au lycée Jules VERNE dans la ville de Grandvilliers, académie d'Amiens. Cet établissement propose une formation en baccalauréat professionnel MELEC (une division pouvant accueillir 30 élèves). Dans les documents, vous vous nommez « stagiaire » et votre service d'enseignement est réparti entre deux niveaux du Bac Pro MELEC.

# **PARTIE A – ANALYSER LES DOCUMENTS ET ÉLABORER LE PLAN DE FORMATION POUR L'ANNÉE SCOLAIRE**

Vous venez de participer à la journée de prérentrée dans votre nouvel établissement d'affectation. Votre dossier de prérentrée contient les emplois du temps (EDT) des classes dont vous avez la responsabilité, le planning de leurs PFMP, le calendrier de l'année scolaire, …

Dans cette partie, on vous demande de vous approprier ces documents et l'organisation des formations proposées afin d'élaborer la progression de l'année scolaire.

> Dossier technique et ressources : DTR1 à DTR7.

> Documents réponse : DR A1 à DR A3.

## **A1. Analyser le dossier de prérentrée et les documents associés**

Pour préparer le conseil d'enseignement de la rentrée, identifier les données caractéristiques de votre service d'enseignement.

**A1.1. Identifier** les classes et les groupes dont vous assurez les enseignements et **préciser** les effectifs par classe et par groupe.

**A1.2. Identifier** les espaces pédagogiques dans lesquels vous intervenez.

**A1.3. Déterminer** le volume horaire que vous assurez sur chaque niveau, en groupe et en classe entière, et **donner** le volume hebdomadaire global de votre service.

**A1.4.** L'établissement met en œuvre le suivi individuel et l'évaluation par compétences en enseignement professionnel. Les conseils de classe de 1<sup>ère</sup> MELEC sont déjà planifiés. Pour optimiser le temps de formation et permettre à tous les élèves d'acquérir les compétences nécessaires à la certification intermédiaire, **positionner** les trois éléments suivants sur le planning des conseils de classe de la 1<sup>ère</sup> BAC PRO MELEC, document réponse **DR A1** :

- Bilans entreprises
- Bilans intermédiaires
- Commission de certification intermédiaire BEP

## **A2. Compléter la progression pour la classe de 1ère BAC PRO MELEC**

Votre intervention auprès de la classe de 1ère MELEC doit permettre de valider les compétences nécessaires à la certification intermédiaire du BEP MELEC et à l'habilitation électrique niveau BR.

**A2.1. Identifier et relever** les correspondances entre les référentiels BEP et BAC PRO MELEC :

- tâches professionnelles,
- compétences.

Suite au conseil d'enseignement de la rentrée, l'équipe pédagogique a formalisé un cahier des charges pour les classes de 2<sup>nde</sup> et 1<sup>ère</sup> BAC PRO MELEC, afin d'avoir suffisamment d'éléments pour la certification intermédiaire du BEP MELEC. En voici un extrait *:*

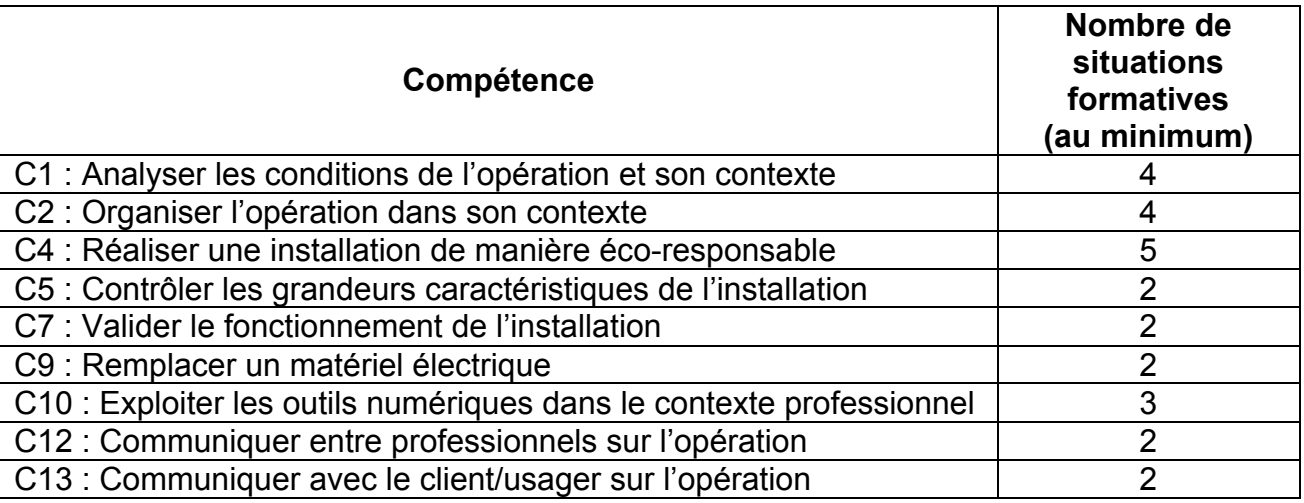

De plus, chaque compétence doit être évaluée au moins deux fois dans le cadre d'une situation de niveau BEP*.* 

**A2.2. Déterminer** le nombre de fois où chaque compétence est mobilisée au travers de situations formatives :

- dans les enseignements de l'année de 2<sup>nde</sup> BAC PRO,
- dans les enseignements prévus par M. DUPONT en 1<sup>ère</sup> BAC PRO.

**A2.3. Compléter** la matrice tâches/compétences **DR A2,** pour la 1ère BAC PRO MELEC, afin de respecter le cahier des charges de l'équipe pédagogique.

**A2.4.** Dans les enseignements de M. DUPONT**, lister** pour chaque compétence le nombre d'évaluations de niveau BEP.

**A2.5.** Dans vos enseignements, pour chaque compétence**, lister** le nombre de fois où elles devront être évaluées en situation de niveau BEP pour respecter le cahier des charges.

**A2.6. Compléter** votre propre progression pédagogique **DR A3** en identifiant les situations de niveau BEP à mettre en œuvre pour respecter le cahier des charges.

## **PARTIE B – ADAPTER LE PLATEAU TECHNIQUE AUX RECOMMANDATIONS DU REPÈRE POUR LA FORMATION DU BAC PRO MELEC.**

Les activités professionnelles du BAC PRO MELEC doivent être exercées dans trois secteurs d'activité : les bâtiments, l'industrie et un troisième secteur d'activité à choisir dans le référentiel en cohérence avec les activités des entreprises de la zone géographique du lycée.

Pour adapter les espaces pédagogiques aux exigences du repère pour la formation du BAC PRO MELEC, l'équipe pédagogique a choisi de faire correspondre chaque zone du plateau technique à l'organisation réelle de la chaufferie Dalkia.

Cette partie propose de réfléchir à la nouvelle organisation du plateau technique du lycée. Pour élaborer un appel à projet du Conseil Régional qui consiste à remplacer les équipements obsolètes, le directeur délégué aux formations professionnelles et technologiques (DDFPT) pilote les équipes pédagogiques dans le choix de trois nouveaux équipements. Dans cette partie, il vous est demandé de proposer un troisième secteur d'activité et les équipements associés, justifier.

- > Dossier technique et ressources : DTR8 à DTR12.
- > Document réponse : DR B1.

**B1. Délimiter** et **nommer,** sur le plan **DR B1**, chacune des cinq zones du plateau technique conformément au repère pour la formation du BAC PRO MELEC**.**

**B2. Placer** sur le plan **DR B1** les systèmes et équipements encore fonctionnels, en respectant les zones et les espaces du plateau technique.

**B3.** En tenant compte des entreprises partenaires de l'établissement et des systèmes proposés par le Conseil Régional**, choisir et justifier** le troisième secteur d'activité pour répondre aux exigences du référentiel BAC PRO MELEC parmi :

- réseaux électriques (production, stockage, connexions, transport, distributions, gestion et comptage) ;
- **infrastructures ;**
- **quartiers ;**
- **systèmes énergétiques autonomes et embarqués.**

**B4. Choisir** les trois systèmes à commander dans la liste donnée par le Conseil Régional et **justifier** vos choix.

**B5. Placer** les trois systèmes dans les espaces adaptés du plan **DR B1**.

# **PARTIE C – INTÉGRER LES PFMP DANS LE PLAN DE FORMATION**

Dans le cadre de la répartition réalisée par le D.D.F.P.T, vous assurez le suivi en PFMP de 4 élèves de la classe 1ère MELEC. Ce suivi doit être assuré avant, pendant et après chaque PFMP durant l'année scolaire. Dans cette partie, on vous demande de réfléchir sur l'évaluation des PFMP et leur intégration dans le plan de formation.

- > Dossier technique et ressources : DTR13 à DTR16.
- > Documents réponses : DR C1 et DR C2.

**C1. Définir** le rôle du professeur référent et celui du professeur chargé de l'évaluation de l'élève en PFMP.

Dans le cadre du partenariat signé avec votre établissement, l'entreprise Dalkia accueille des élèves de BAC PRO MELEC en PFMP chaque année. Le chef du service maintenance de la chaufferie vient d'intégrer l'entreprise, il assure le tutorat de 2 élèves de 1<sup>ère</sup> BAC PRO MELEC en PFMP au sein de son service. Vous êtes chargé du suivi de ces 2 élèves en PFMP.

**C2.** Pour assurer un suivi efficace et optimiser les périodes de PFMP, **rédiger** le courriel à adresser au nouveau chef du service maintenance afin de lui exposer le rôle du tuteur en entreprise.

**C3. Choisir** les compétences du BAC PRO MELEC évaluables à partir des tâches réalisées par l'élève pendant la PFMP.

**C4.** Pour cette PFMP, l'équipe pédagogique évalue une seule compétence avec deux critères d'évaluation pour chaque tâche effectuée. **Compléter** la fiche d'évaluation **DR C1** pour préparer le bilan entreprise de la PFMP, en tenant compte de la fiche portfolio rédigée par l'élève.

Après le bilan entreprise de la PFMP4**,** certains élèves du groupe A n'ont pas abordé la maintenance préventive.

**C5. Déterminer** la ou les tâches professionnelles liées à cette activité.

**C6. Compléter** le scénario pédagogique d'une situation de formation relevant de la maintenance préventive document réponse **DR C2,** afin de remédier à cette situation**.**

# **PARTIE D – PRODUIRE UNE SÉQUENCE PÉDAGOGIQUE**

## **D1. Organiser la séquence pédagogique**

Votre emploi du temps hebdomadaire comporte 1h en classe entière et 3h en groupe, avec le niveau de classe de 1ère BAC PRO MELEC. Dans cette partie, on vous demande de produire une proposition pédagogique adaptée à la situation.

La séquence pédagogique dure 3 semaines. Elle consiste à réaliser l'armoire de commande de la sous-station de chauffage de la chaufferie Dalkia. Elle vise les activités et tâches professionnelles suivantes :

- activité A1 (T1.1, T1.3) ;
- activité A2 (T2.1, T2.2 et T2.3);
- activité A3 (T3.1, T3.2) ;
- activité A5 (T5.2).
	- > Dossier technique et ressources : DTR14 à DTR20.
	- > Documents réponses : DR D1 et DR D2.

**D1.1. Proposer** trois types d'animations pédagogiques adaptées à une heure d'enseignement professionnel en classe entière.

**D1.2. Définir** l'activité des élèves pour chaque séance (classe entière et groupe) et **préciser** les tâches à réaliser ainsi que les compétences visées sur le document réponse **DR D1.**

**D1.3. Compléter** le document professeur de la première séance pédagogique en classe entière sur le document réponse **DR D2.**

**D1.4. Proposer** des pistes de questionnements élèves envisageables dans cette séance en classe entière.

## **D2. Construire des projets interdisciplinaires et utiliser les outils numériques**

Votre collègue enseignant de Prévention Santé Environnement (PSE) souhaite intégrer ses enseignements dans la séquence de réalisation et mise en service de la sous-station de chauffage.

**D2.1. Proposer** des axes de collaboration avec le collègue de PSE au sein de votre séquence pédagogique.

Le Conseil Régional met à disposition un ENT contenant de nombreux outils pour le travail collaboratif, la classe inversée, l'évaluation et le suivi*.* 

**D2.2. Choisir** un outil adapté au travail collaboratif.

**D2.3. Proposer** des pistes d'exploitation de cet outil, dans ce projet, pour collaborer avec votre collègue.

# **SOMMAIRE**

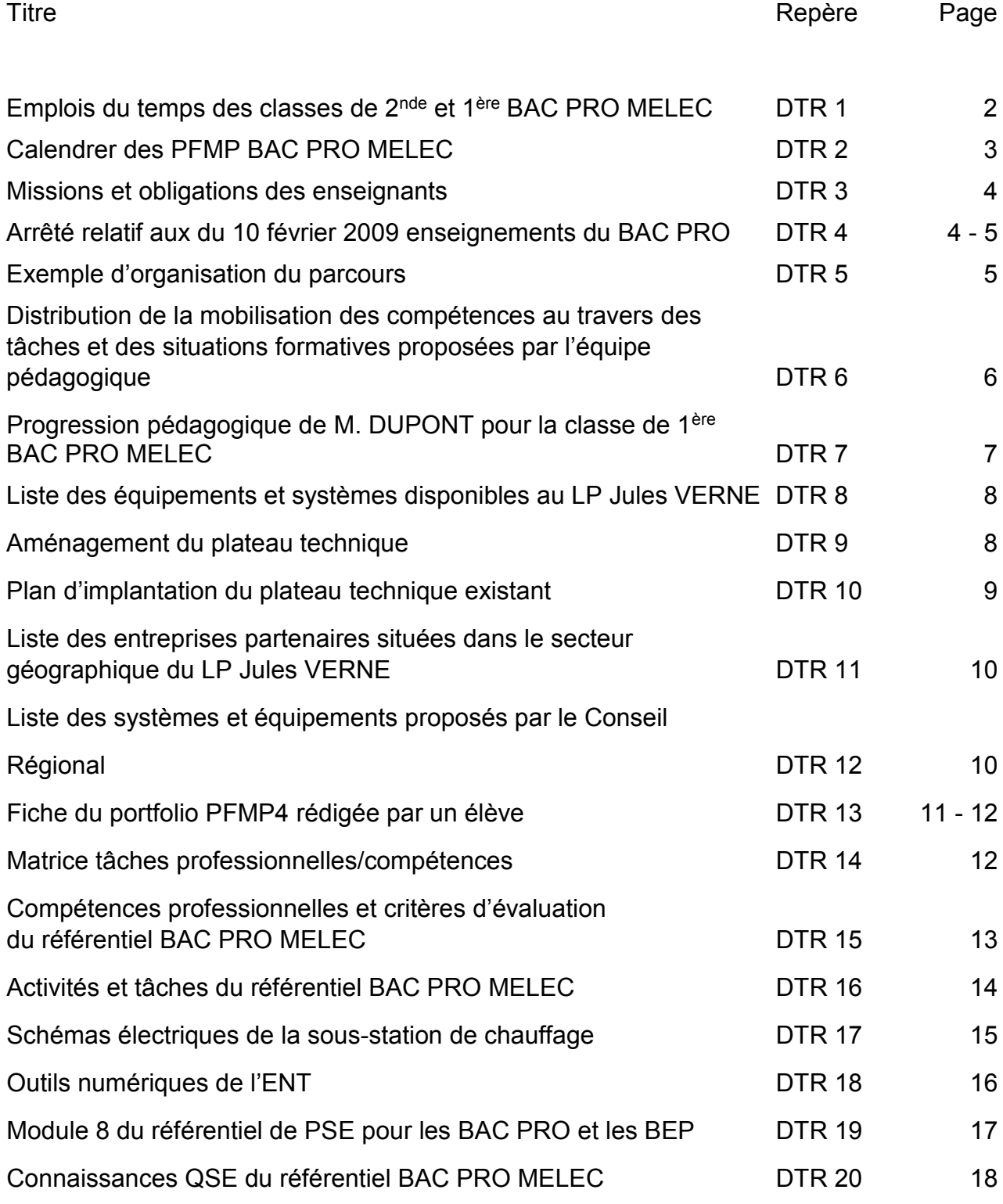

\_\_\_\_\_\_\_\_\_\_\_\_\_\_\_\_\_\_\_\_\_\_\_\_\_\_\_\_\_\_\_\_\_\_\_\_\_\_\_\_\_\_\_\_\_\_\_\_\_\_\_\_\_\_\_\_\_\_\_\_\_\_\_\_\_\_\_\_\_\_\_\_\_\_\_\_\_\_\_\_\_\_

C

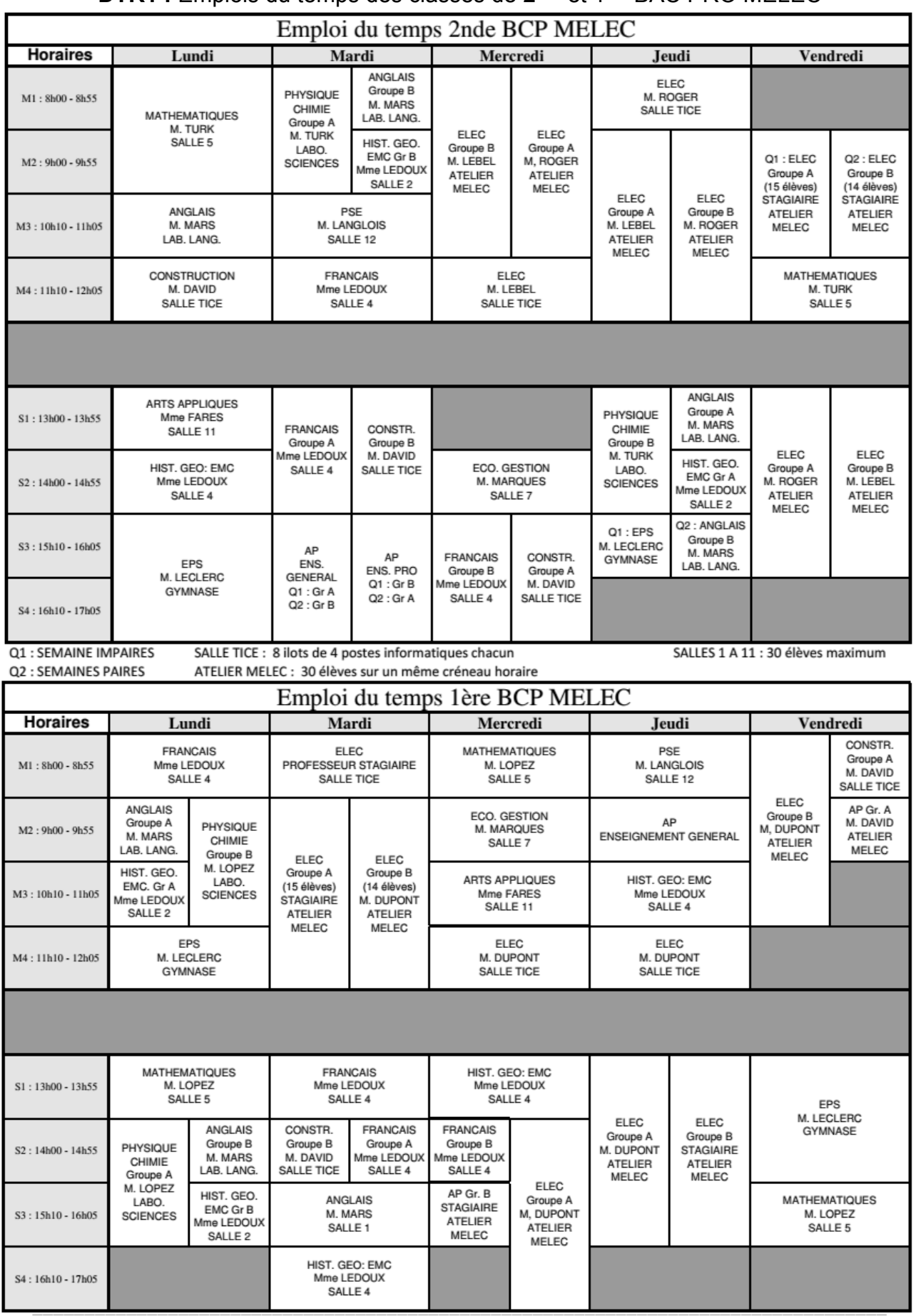

# **DTR1** : Emplois du temps des classes de 2<sup>nde</sup> et 1<sup>ère</sup> BAC PRO MELEC

Épreuve « exploitation pédagogique d'un dossier technique » - DOSSIER TECHNIQUE ET RESSOURCES Page **2** sur **18**

|                |         |                         |                             |     |                |              | <b>CALENDRIER DES PFMP BAC PRO MELEC 2020/2021</b> |                |                |                  |                |              |                         |                                  |                 |                |                  |                                                                                                    |                                                                                                    |    |              |              |    |  |  |  |
|----------------|---------|-------------------------|-----------------------------|-----|----------------|--------------|----------------------------------------------------|----------------|----------------|------------------|----------------|--------------|-------------------------|----------------------------------|-----------------|----------------|------------------|----------------------------------------------------------------------------------------------------|----------------------------------------------------------------------------------------------------|----|--------------|--------------|----|--|--|--|
|                | août-20 |                         |                             |     |                |              |                                                    |                | sept-20        |                  |                |              |                         |                                  |                 |                | <u>oct-20</u>    |                                                                                                    |                                                                                                    |    |              |              |    |  |  |  |
| N <sup>o</sup> | L       | M                       | М                           | J   | $\mathbf v$    | S            | D                                                  | N <sup>o</sup> | L              | M                | М              | J            | $\mathbf{V}$            | S                                | D               | N <sup>o</sup> | L                | M                                                                                                    | M                                                                                                    | J  | $\mathsf{V}$ | S            | D  |  |  |  |
| 31             |         |                         |                             |     |                | H            | y.                                                 | 36             |                | 1                | 2              | 3            | 4                       | 5                                | 6               | 40             |                  |                                                                                                    |                                                                                                    | 1  | 2            | 3            | 4  |  |  |  |
| 32             | K       | X                       | b                           | ß   | X              | B            | g                                                  | 37             | 7              | 8                | 9              | 10           | 11                      | 12                               | 13              | 41             | 5                | 6                                                                                                    | 7                                                                                                    | 8  | 9            | 10           | 11 |  |  |  |
| 33             | W)      | W                       | P                           | B   | w              | B            | W                                                  | 38             | 14             | 15               | 16             | 17           | 18                      | 19                               | 20              | 42             | 12               | 13                                                                                                    | 14                                                                                                    | 15 | 16           | W            | B  |  |  |  |
| 34             | W       | 88                      | BB.                         | P.O | W              | W.           | W                                                  | 39             | 21             | 22               | 23             | 24           | 25                      | 26                               | 27              | 43             | Ð                | W)                                                                                                    | X                                                                                                    | W  | W            | W.           | W  |  |  |  |
| 35             | W.      | P.                      | W.                          | W   | 28             | P.C.         | 80                                                 | 40             | 28             | 29               | 30             |              |                         |                                  |                 | 44             | 26               | W                                                                                                    | P.                                                                                                    | W. | 80           | W            |    |  |  |  |
| 36             | 31      |                         |                             |     |                |              |                                                    |                |                |                  |                |              |                         |                                  |                 |                |                  |                                                                                                    |                                                                                                    |    |              |              |    |  |  |  |
| $nov-20$       |         |                         |                             |     |                |              |                                                    |                |                | déc-20           |                |              |                         |                                  |                 |                |                  | janv-21                                                                                                    |                                                                                                    |    |              |              |    |  |  |  |
| N <sup>o</sup> | L       | M                       | М                           | J   | $\mathsf{V}$   | S            | D                                                  | N <sup>o</sup> | L              | M                | M              | J            | $\mathbf{V}$            | S                                | D               | N <sup>o</sup> | L                | M                                                                                                    | M                                                                                                    | J  | $\mathsf{V}$ | $\mathbf{s}$ | D  |  |  |  |
| 44             |         |                         |                             |     |                |              | W                                                  | 49             |                | 1                | $\mathbf{2}$   | 3            | 4                       | 5                                | 6               | 53             |                  |                                                                                                    |                                                                                                    |    | H            | Z            | K  |  |  |  |
| 45             | 2       | 3                       | 4                           | 5   | 6              | 7            | 8                                                  | 50             | $\overline{7}$ | 8                | 9              | 10           | 11                      | 12                               | 13              | 1              | $\boldsymbol{4}$ | 5                                                                                                    | 6                                                                                                    | 7  | 8            | 9            | 10 |  |  |  |
| 46             | 9       | 10                      | 11                          | 12  | 13             | 14           | 15                                                 | 51             | 14             | 15               | 16             | 17           | 18                      | B                                | W               | 2              | 11               | 12                                                                                                    | 13                                                                                                    | 14 | 15           | 16           | 17 |  |  |  |
| 47             | 16      | 17                      | 18                          | 19  | 20             | 21           | 22                                                 | 52             | X              | W                | X              | X.           | W                       | M)                               | W               | 3              | 18               | 19                                                                                                    | 20                                                                                                    | 21 | 22           | 23           | 24 |  |  |  |
| 48             | 23      | 24                      | 25                          | 26  | 27             | 28           | 29                                                 | 53             | 28             | P.O              | 80             | W            |                         |                                  |                 | 4              | 25               | 26                                                                                                    | 27                                                                                                    | 28 | 29           | 30           | 31 |  |  |  |
| 49             | 30      |                         |                             |     |                |              |                                                    |                |                |                  |                |              |                         |                                  |                 |                |                  |                                                                                                    |                                                                                                    |    |              |              |    |  |  |  |
|                |         |                         | févr-21                     |     |                |              |                                                    |                | mars-21        |                  |                |              |                         |                                  |                 |                | $avr-21$         |                                                                                                    |                                                                                                    |    |              |              |    |  |  |  |
| N <sup>o</sup> | L       | M                       | М                           | J   | V              | $\mathbf{s}$ | D                                                  | N <sup>o</sup> | L              | M                | M              | J            | $\mathsf{V}$            | S                                | D               | N <sup>o</sup> | L                | M                                                                                                    | M                                                                                                    | J  | $\mathbf v$  | $\mathbf{s}$ | D  |  |  |  |
| 5              | 1       | 2                       | 3                           | 4   | 5              | 6            | 7                                                  | 9              | H              | И                | ×              | u            | b                       | G                                | X               | 13             |                  |                                                                                                    |                                                                                                    | 1  | $\mathbf{2}$ | 3            | 4  |  |  |  |
| 6              | 8       | 9                       | 10                          | 11  | 12             | 13           | 14                                                 | 10             | 8              | 9                | 10             | 11           | 12                      | 13                               | 14              | 14             | 5                | 6                                                                                                    | 7                                                                                                    | 8  | 9            | 10           | 11 |  |  |  |
| 7              | 15      | 16                      | 17                          | 18  | 19             | W)           | W                                                  | 11             | 15             | 16               | 17             | 18           | 19                      | 20                               | 21              | 15             | 12               | 13                                                                                                    | 14                                                                                                    | 15 | 16           | W            | W  |  |  |  |
| 8              | W       | X                       | 2                           | 23  | P.             | 2            | W                                                  | 12             | 22             | 23               | 24             | 25           | 26                      | 27                               | 28              | 16             | Ð                | P.O                                                                                                    | X                                                                                                    | W  | X            | 2            | 23 |  |  |  |
|                |         |                         |                             |     |                |              |                                                    | 13             | 29             | 30               | 31             |              |                         |                                  |                 | 17             | 26               | X                                                                                                    | 28                                                                                                    | W. | 80           |              |    |  |  |  |
|                | mai-21  |                         |                             |     |                |              |                                                    |                |                | juin-21          |                |              |                         |                                  |                 |                |                  | <b>juil-21</b>                                                                                                    |                                                                                                    |    |              |              |    |  |  |  |
| N <sup>o</sup> | L       | M                       | M                           | J   | $\mathbf v$    | $\mathbf{s}$ | D                                                  | $N^{\circ}$    | L              | M                | M              | $\mathsf J$  | $\mathbf V$             | $\mathbf{s}$                     | D               | N <sup>o</sup> | L                | M                                                                                                    | M                                                                                                    | J  | $\mathbf v$  | S            | D  |  |  |  |
| 17             |         |                         |                             |     |                | U            | X                                                  | 22             |                | $\mathbf{1}$     | 2 <sup>2</sup> | $\mathbf{3}$ | $\overline{\mathbf{4}}$ | 5                                | $6\phantom{1}6$ | 26             |                  |                                                                                                    |                                                                                                    | 1  | $\mathbf{2}$ | S            | U  |  |  |  |
| 18             | 3       | $\overline{\mathbf{4}}$ | 5                           | 6   | $\overline{7}$ | 8            | 9                                                  | 23             | $\overline{7}$ | $\boldsymbol{8}$ | 9              | 10           | 11                      | 12                               | 13              | 27             | B                | B                                                                                                    | X                                                                                                    | X  | U            | O            | W  |  |  |  |
| 19             | 10      | 11                      | 12                          | 13  | 14             | 15           | 16                                                 | 24             | 14             | 15               | 16             | 17           | 18                      | 19                               | 20              | 28             | X                | e de la construcción de la construcción de la construcción de la construcción de la construcción de la construcción de la construcción de la construcción de la construcción de la construcción de la construcción de la const | e de la construcción de la construcción de la construcción de la construcción de la construcción de la construcción de la construcción de la construcción de la construcción de la construcción de la construcción de la const | B  | B            | V            | W  |  |  |  |
| 20             | 17      | 18                      | 19                          | 20  | 21             | 22           | 23                                                 | 25             | 21             | 22               | 23             | 24           | 25                      | 26                               | 27              | 29             | B                | X                                                                                                    | X                                                                                                    | 22 | 23           | 24           | W  |  |  |  |
| 21             | 24      | 25                      | 26                          | 27  | 28             | 29           | 30                                                 | 26             | 28             | 29               | 30             |              |                         |                                  |                 | 30             | 26               | X                                                                                                    | 28                                                                                                    | X  | o            | s.           |    |  |  |  |
| 22             | 31      |                         |                             |     |                |              |                                                    |                |                |                  |                |              |                         |                                  |                 |                |                  |                                                                                                    |                                                                                                    |    |              |              |    |  |  |  |
|                |         |                         | PFMP 2nde MELEC (29 élèves) |     |                |              |                                                    |                |                |                  |                |              |                         |                                  |                 |                |                  |                                                                                                    |                                                                                                    |    |              |              |    |  |  |  |
|                |         |                         |                             |     |                |              | PFMP 1ère MELEC (29 élèves)                        |                |                |                  |                |              |                         | PFMP Terminale MELEC (30 élèves) |                 |                |                  |                                                                                                    |                                                                                                    |    |              |              |    |  |  |  |

**DTR2 :** Calendrer des PFMP BAC PRO MELEC

## **DTR3 :** Missions et obligations des enseignants

**LE BULLETIN** OFFICIEL DE L'ÉDUCATION

Le Bulletin officiel de l'éducation nationale publie des actes administratifs : décrets, arrêtés, notes de service, etc. La mise en place de mesures ministérielles et les opérations annuelles de gestion font l'objet de textes réglementaires publiés dans des B.O. spéciaux.

**PARTAGER CET ARTICLE** 

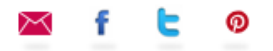

## Missions et obligations réglementaires de service des enseignants des établissements publics d'enseignement du second degré

## Application des décrets n° 2014-940 et n° 2014-941 du 20 août 2014

NOR: MENH1506031C circulaire n° 2015-057 du 29-4-2015 MENESR - DGRH B1-3

Texte adressé aux rectrices et recteurs d'académie : aux inspectrices et inspecteurs d'académie-directrices et directeurs académiques des services de l'éducation nationale

## d) Application des dispositifs de pondération aux enseignants stagiaires

Certains enseignants stagiaires accomplissent un service d'enseignement réduit par rapport au maximum de service du corps auquel ils appartiennent

Le service d'enseignement dû par les intéressés est le suivant :

- 8 à 10 heures pour les certifiés et les professeurs de lycée professionnel ;

- 7 à 9 heures pour les agrégés

- 7 à 8 heures pour les agrégés d'EPS (+ 3 heures indivisibles d'AS durant la moitié de l'année scolaire non prises en compte dans les pondérations)

- 8 à 9 heures pour les professeurs d'éducation physique et sportive (+ 3 heures indivisibles d'AS durant la moitié de l'année scolaire non prises en compte dans les pondérations).

Les enseignants stagiaires ont vocation à bénéficier des dispositifs de pondération dans les mêmes conditions que les enseignants titulaires.

Il vous appartient de veiller à ce qu'un enseignant stagiaire ne se voit pas attribuer un service dépassant, une fois appliqués les dispositifs de pondération, les fourchettes de quotités horaires précitées.

Les obligations réglementaires de service des enseignants exercant en CPGE restent fixées par les articles 6 et 7 du décret n° 50-581, par l'article 6 du décret n° 50-582 et par la circulaire n° 2004-056 du 29 mars 2004.

## **DTR4 :** Arrêté du 10 février 2009 relatif aux enseignements du BAC PRO

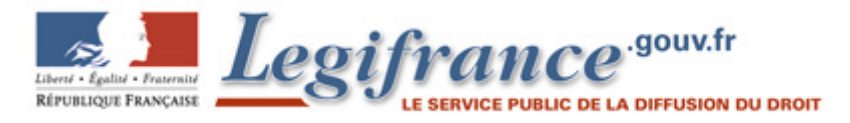

## **Arrêté du 10 février 2009 relatif aux enseignements dispensés dans les formations sous statut scolaire préparant au baccalauréat professionnel**

NOR: MENE0900061A ELI: https://www.legifrance.gouv.fr/eli/arrete/2009/2/10/MENE0900061A/jo/texte

Article 6 En savoir plus sur cet article...

Vingt-deux semaines de périodes de formation en milieu professionnel (PFMP), incluant celles nécessaires à la validation du diplôme de niveau V lorsqu'il est préparé dans le cadre du cycle en trois ans, sont prévues sur les trois années du cycle.

La répartition annuelle de ces périodes relève de l'autonomie des établissements. Cependant, la durée globale de la PFMP ne peut être partagée en plus de six périodes et la durée de chaque période ne peut être inférieure à trois semaines.

Article 7 En savoir plus sur cet article...

Pour chaque élève, le volume des enseignements et des activités encadrées ne doit pas excéder huit heures par jour et trente-cinq heures par semaine.

Article 8 En savoir plus sur cet article...

L'arrêté de création de chaque spécialité de baccalauréat professionnel précise le rattachement à l'une des deux annexes précitées.

Les spécialités qui comportent un enseignement de sciences physiques sont rattachées à l'annexe 1 du présent arrêté.

Les spécialités qui comportent un enseignement de langue vivante 2 sont rattachées à l'annexe 2 du présent arrêté.

Les spécialités de baccalauréat professionnel en vigueur sont rattachées à l'une des deux annexes précitées, conformément à l'annexe 3 du présent arrêté.

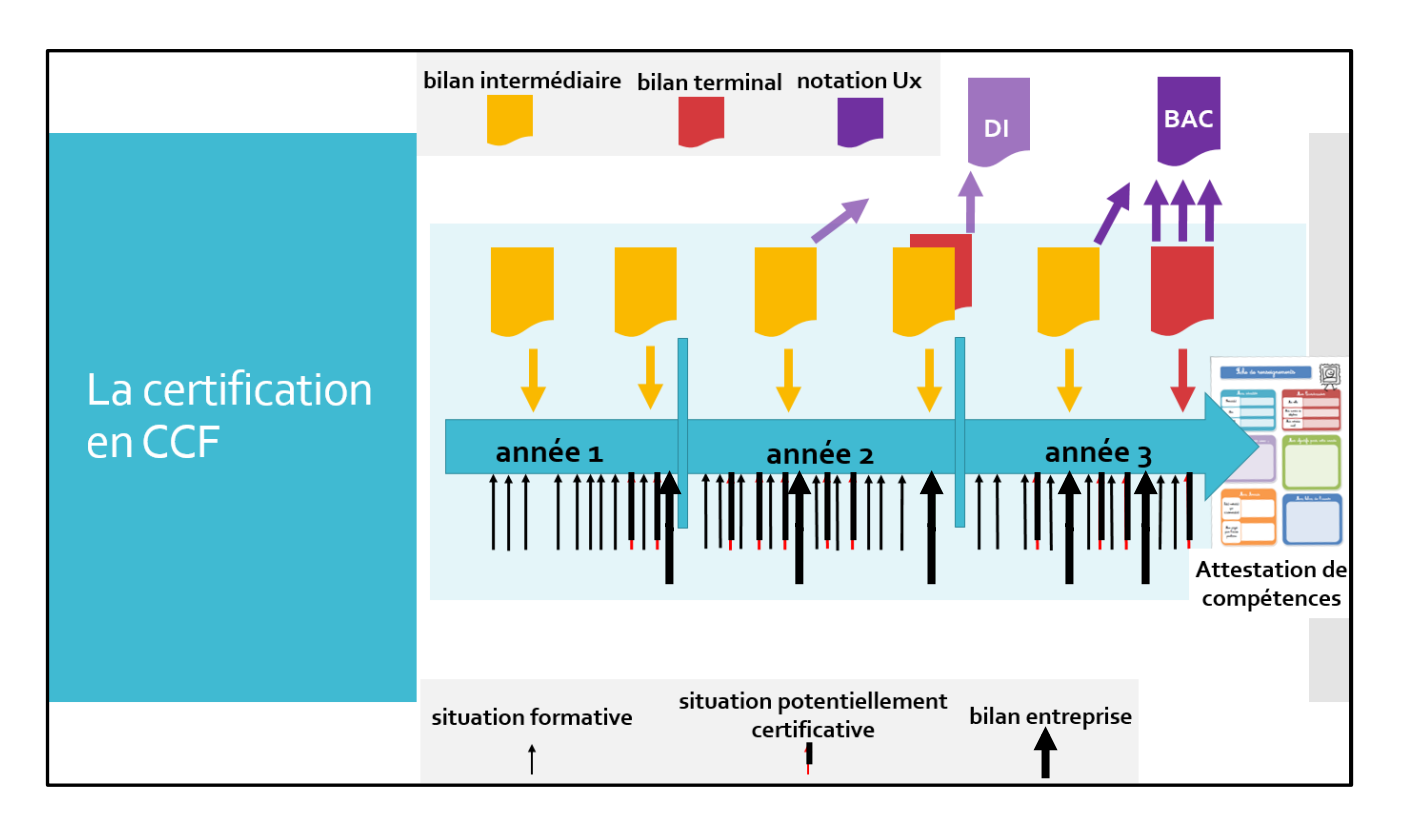

## **DTR5 :** Exemple d'organisation du parcours (repère pour la formation BAC PRO MELEC)

## **DTR6 :** Distribution de la mobilisation des compétences au travers des tâches et des situations **formatives** proposées par l'équipe pédagogique

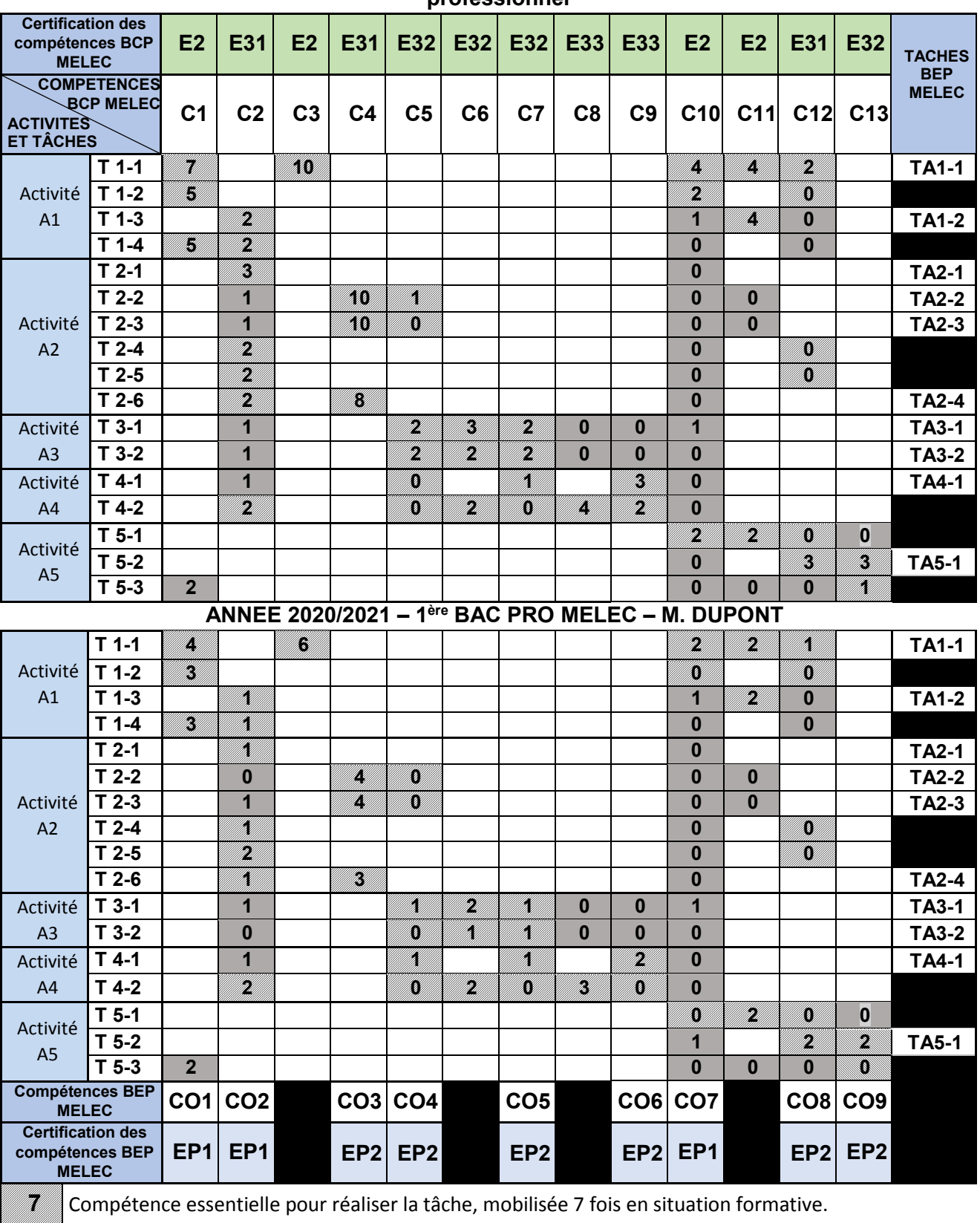

## **ANNEE 2019/2020 – 2nde BAC PRO MELEC – Equipe pédagogique d'enseignement professionnel**

2 Compétence secondaire pour réaliser la tâche, mobilisée 2 fois en situation formative.

## **DTR7 :** Progression pédagogique de M. DUPONT pour la classe de 1ère BAC PRO MELEC

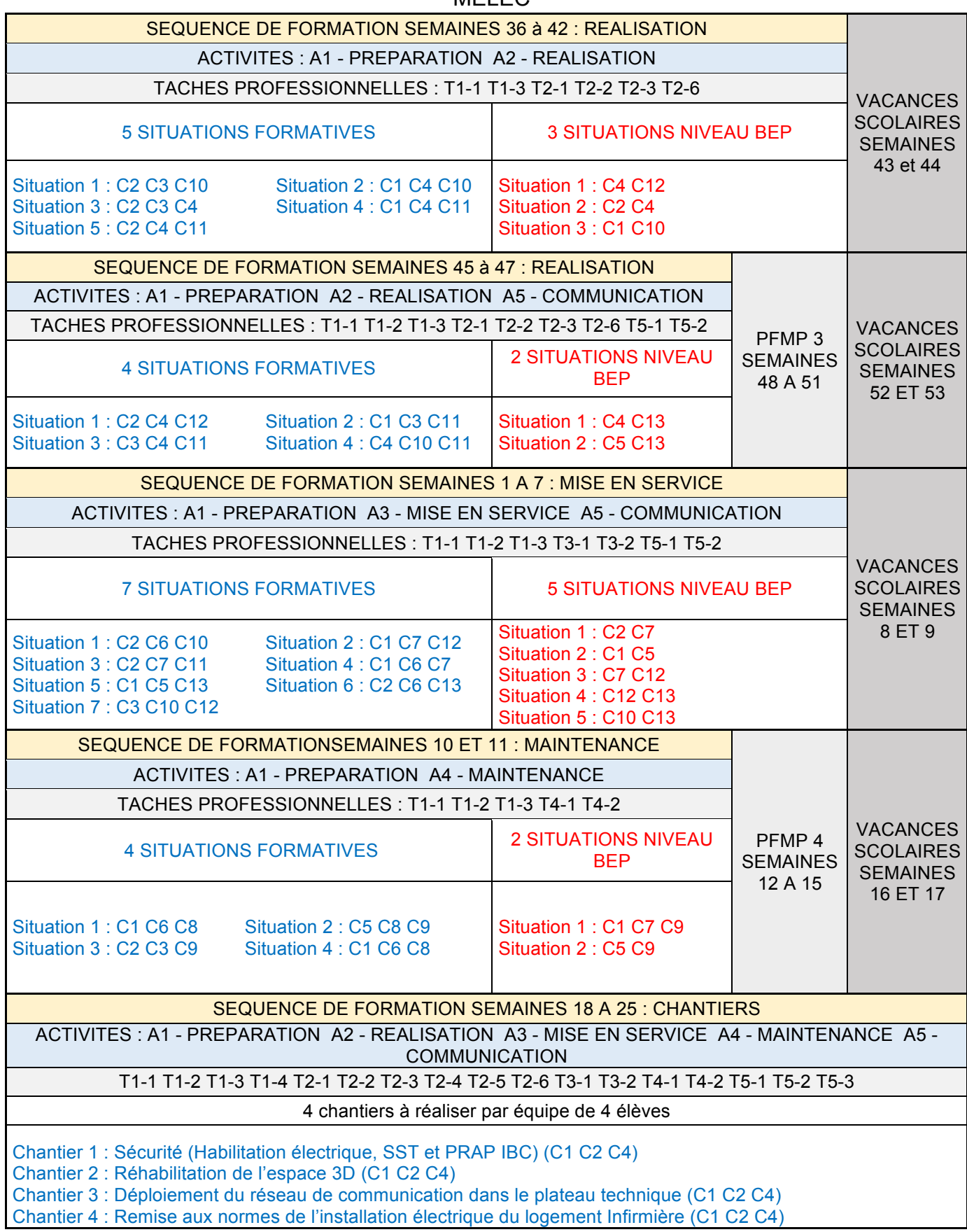

\_\_\_\_\_\_\_\_\_\_\_\_\_\_\_\_\_\_\_\_\_\_\_\_\_\_\_\_\_\_\_\_\_\_\_\_\_\_\_\_\_\_\_\_\_\_\_\_\_\_\_\_\_\_\_\_\_\_\_\_\_\_\_\_\_\_\_\_\_\_\_\_\_\_\_\_\_\_\_\_\_\_ Épreuve « exploitation pédagogique d'un dossier technique » - DOSSIER TECHNIQUE ET RESSOURCES Page **7** sur **18**

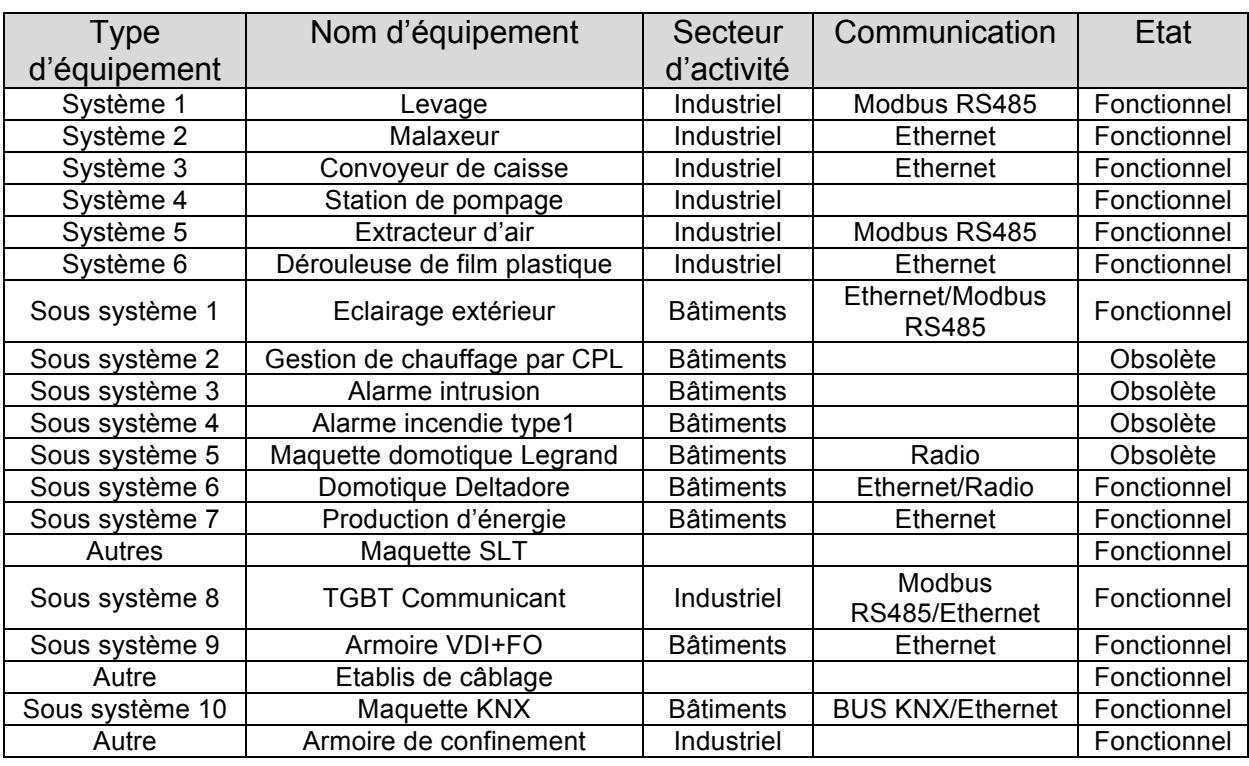

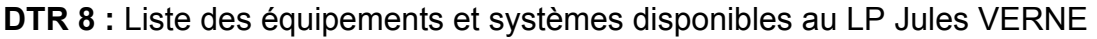

**DTR9 :** Aménagement du plateau technique (extrait du repère pour la formation BAC PRO MELEC)

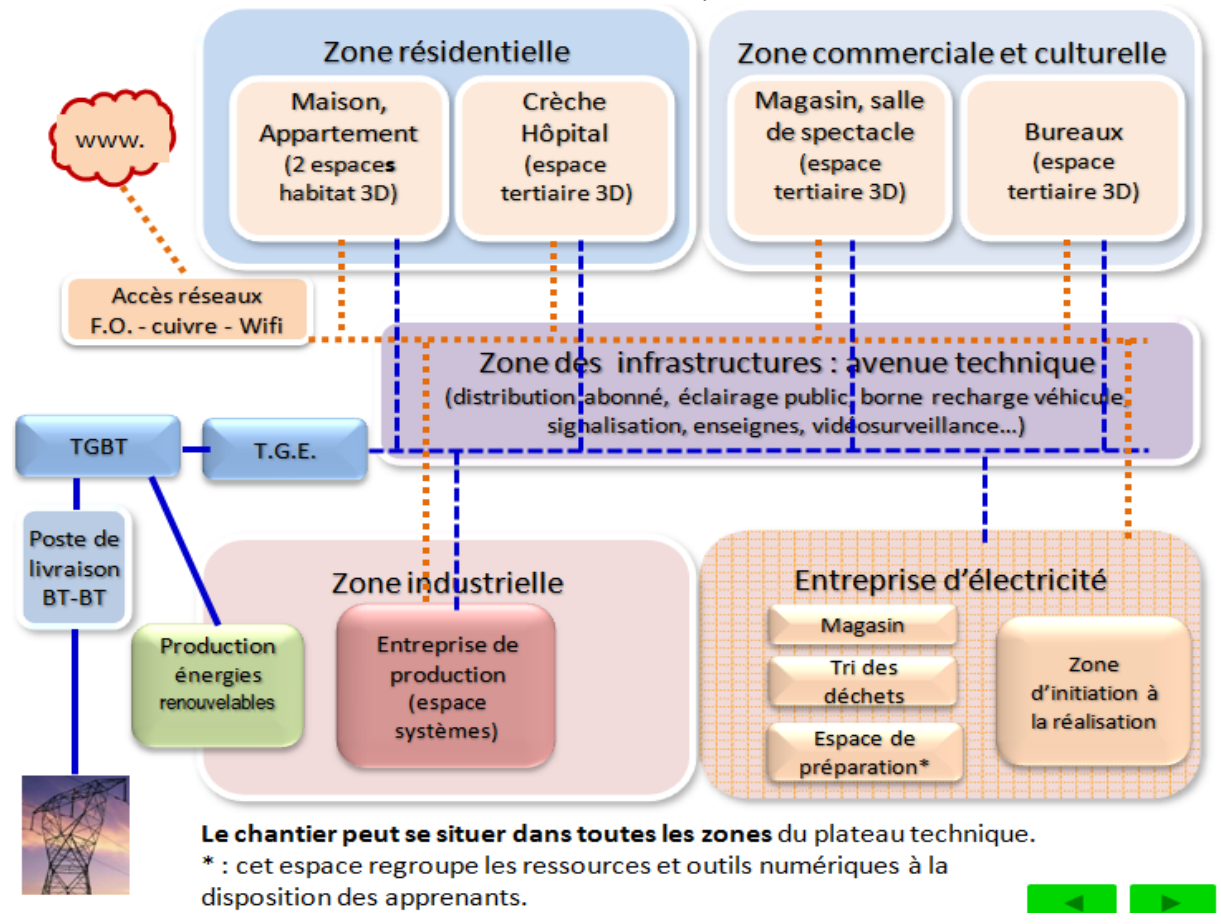

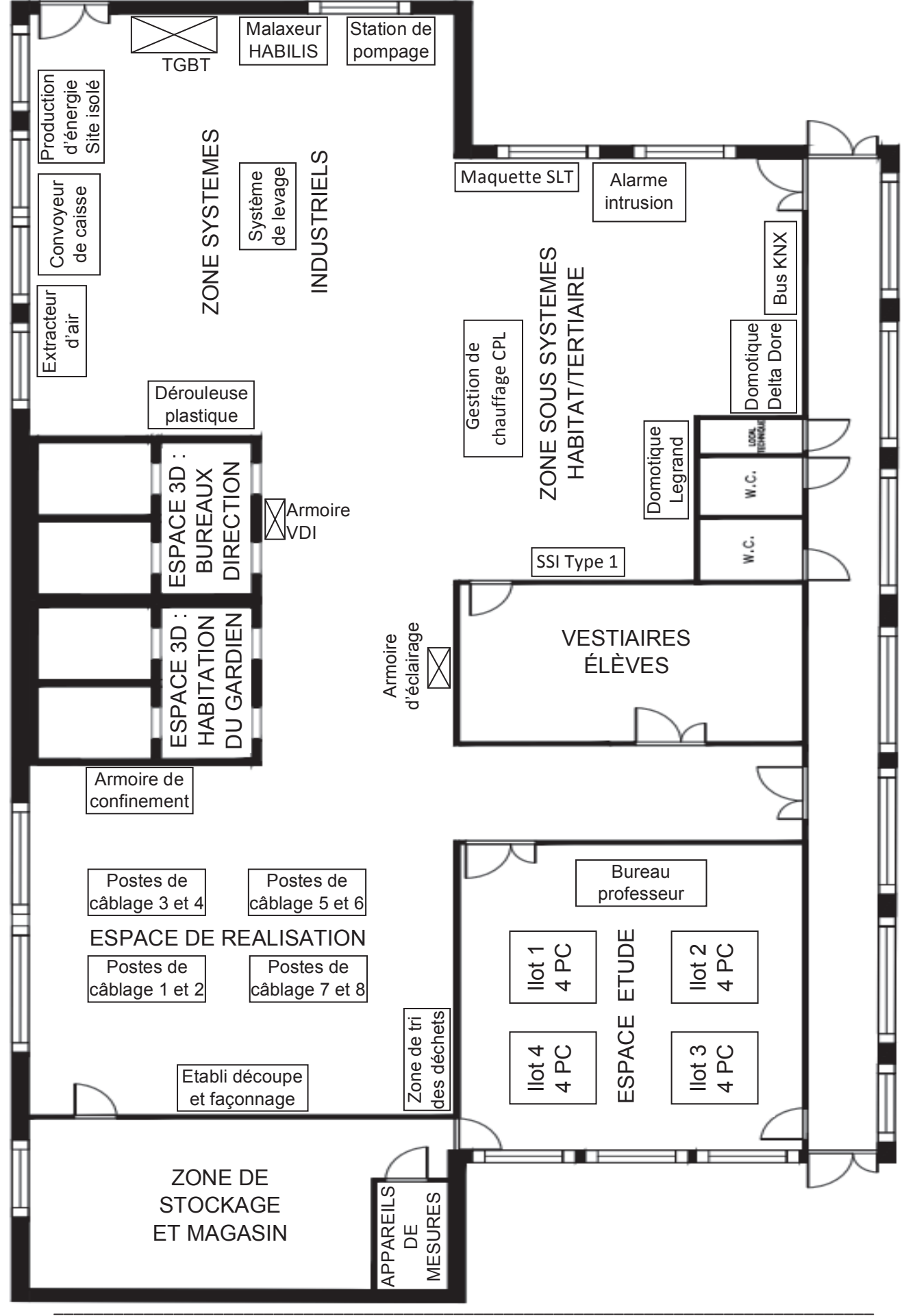

**DTR 10 :** Plan d'implantation du plateau technique existant

Épreuve « exploitation pédagogique d'un dossier technique » - DOSSIER TECHNIQUE ET RESSOURCES Page **9** sur **18**

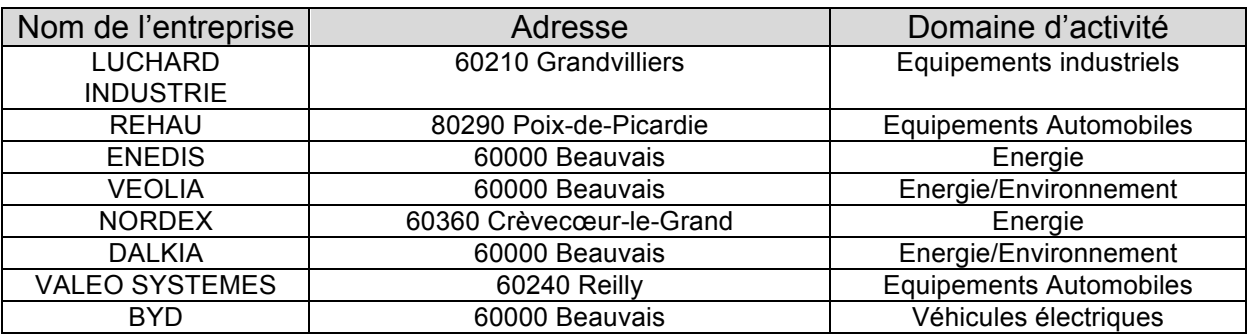

## **DTR 11 :** Liste des entreprises partenaires situées dans le secteur géographique du LP Jules VERNE

## **DTR 12 :** Liste des systèmes et équipements proposés par le Conseil Régional

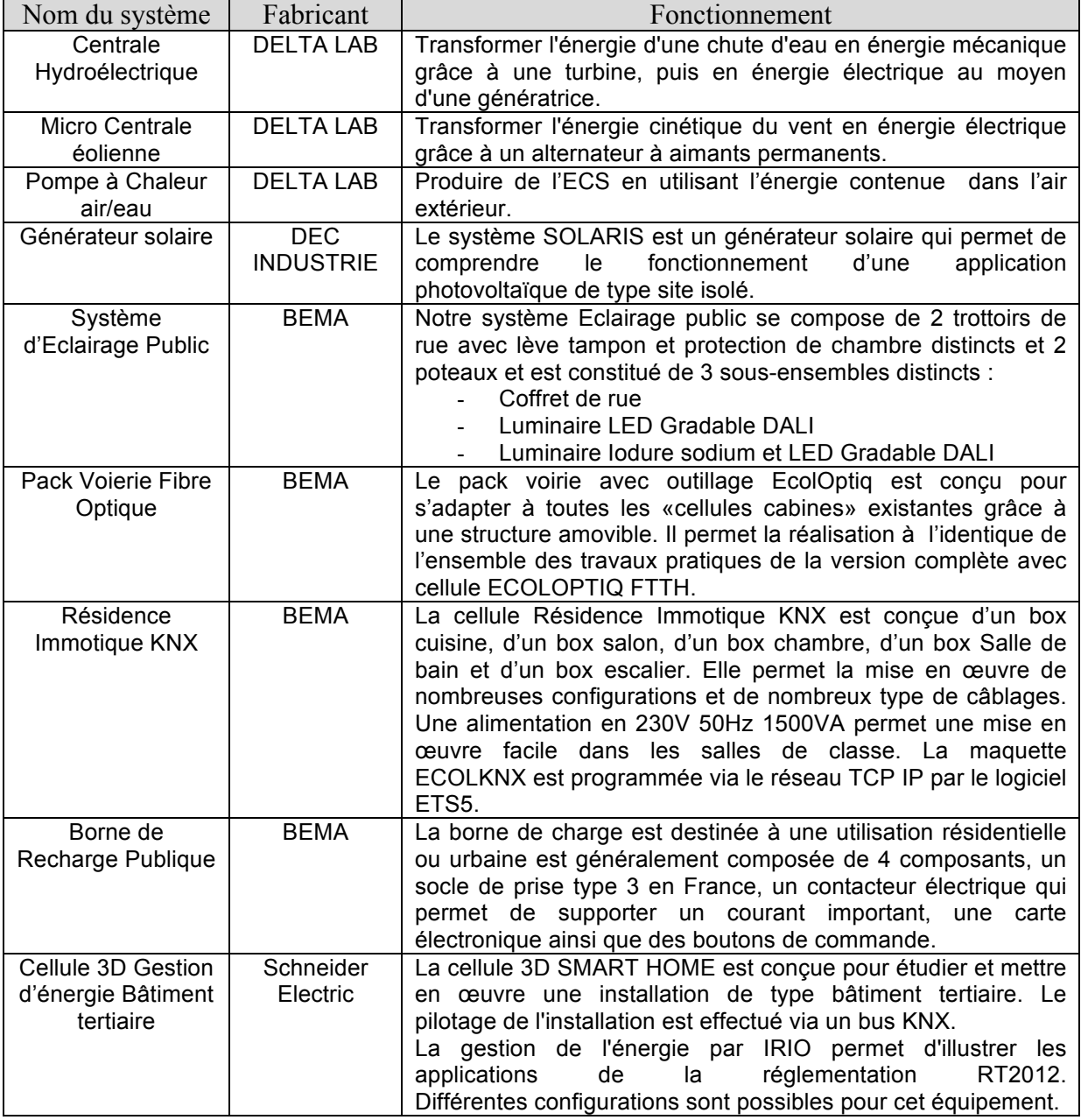

## **DTR 13 :** Fiche du portfolio PFMP4 rédigée par un élève (Extrait Cpro STI)

# **Fiche 1 - Réalisation des installations d'éclairage dans les locaux sociaux de la chaufferie centrale de Creil**

*22/03/2021 - 16/04/2021*

Lieu de réalisation :

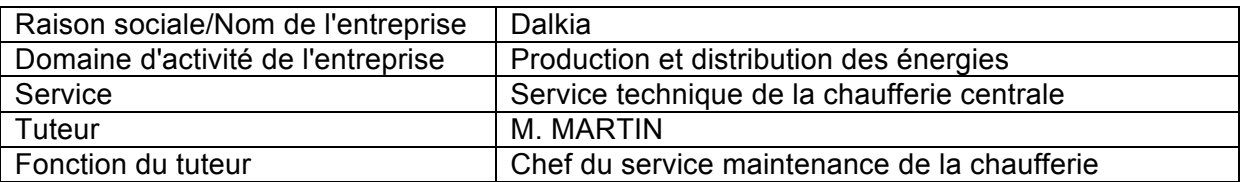

Condition de réalisation : Accompagné

Activités :

• Activité 2 - réalisation

• Activité 1 - préparation des opérations de réalisation, de mise en service, de maintenance Tâches :

- T 1-1/TA 1-1 : prendre connaissance du dossier relatif aux opérations à réaliser, le constituer pour une opération simple / prendre connaissance du dossier relatif aux opérations à réaliser dans leur environnement
- T 2-1=TA 2-1 : organiser le poste de travail
- T 2-2=TA 2-2 : implanter, poser, installer les matériels électriques
- T 2-3=TA 2-3 : câbler, raccorder les matériels électriques
- T 2-6=TA 2-4 : mener son activité de manière éco-responsable

## *Décrire l'activité et son contexte*

La chaufferie centrale de Creil a lancé des travaux pour la remise aux normes de ses locaux sociaux. Pour ce chantier, l'étude des installations BT a été réalisée par le bureau d'études le groupe SPIE (Choix du matériel électrique, plans d'implantation et schémas des tableaux électriques). La réalisation des installations est confiée aux techniciens du service maintenance électrique de la Chaufferie. Lors de ma première semaine de PFMP 4, nous avons réalisé l'installation des circuits d'éclairage en parallèle avec les travaux de cloisonnement des bureaux :

- distribution électrique ;

- raccordement de l'appareillage ;

- câblage des tableaux électriques.

## *Ressources/moyens utilisés*

Pour la distribution des circuits électriques, Monsieur MARTIN utilise les plans d'implantation fournis par le bureau d'étude du groupe SPIE. Les conducteurs isolés sont posés sous conduits ICTA dans les faux-plafonds et dans les cloisons sèches. Les boîtes de dérivation sont fixées aux dalles dans les faux-plafonds. Les emplacements des appareils de commande et des récepteurs sont réalisés en coordination avec les travaux de cloisonnement. Le câblage des tableaux électriques et ensuite réalisé à l'aide des schémas fournis par le bureau d'études. Équipements et outillages :

- petit outillage isolé ;
- vêtements de travail ;
- chaussures de sécurité ;
- gants de manutention ;
- plateforme de travail en hauteur ;
- perceuse électrique ;
- scie-cloches ;
- Casque avec écran facial.

## *Analyse des risques professionnels*

Pour utiliser les machines électriques dangereuses, Monsieur MARTIN m'impose le port des EPI afin d'éviter les blessures. Pour éviter les chutes, l'entreprise Dalkia interdit l'utilisation d'échelles pour les travaux en hauteur. Des nacelles équipées de barrières de protection sont à disposition des techniciens. Les vêtements de travail doivent couvrir les membres pour éviter les irritations dues aux contacts avec les matériaux isolants du bâtiment.

## *Résultats obtenus*

La distribution des circuits est réalisée en coordination avec les travaux de cloisonnement. Au cours de la semaine, les récepteurs et les appareils de commande sont raccordés, les tableaux électriques sont câblés. Les objectifs fixés pour la semaine sont atteints et la coordination avec les autres intervenants du chantier s'est bien déroulée.

## *Analyse personnelle*

Pendant cette première semaine de PFMP, j'ai pu participer aux différentes étapes de la réalisation d'une installation électrique tertiaire : - Distribution de l'énergie ; - implantation et raccordement des appareils électriques ; - réalisation des tableaux électriques. Sur ce chantier, les difficultés rencontrées étaient essentiellement dues aux contraintes du temps. Cette expérience m'a permis de développer mes compétences dans le domaine de la réalisation des installations tertiaires :

- Lecture de plans et de schémas électriques ;
- pose des conduits électriques ;
- répartition des circuits ;
- implantation et raccordement des appareils ;
- câblage des tableaux électriques.

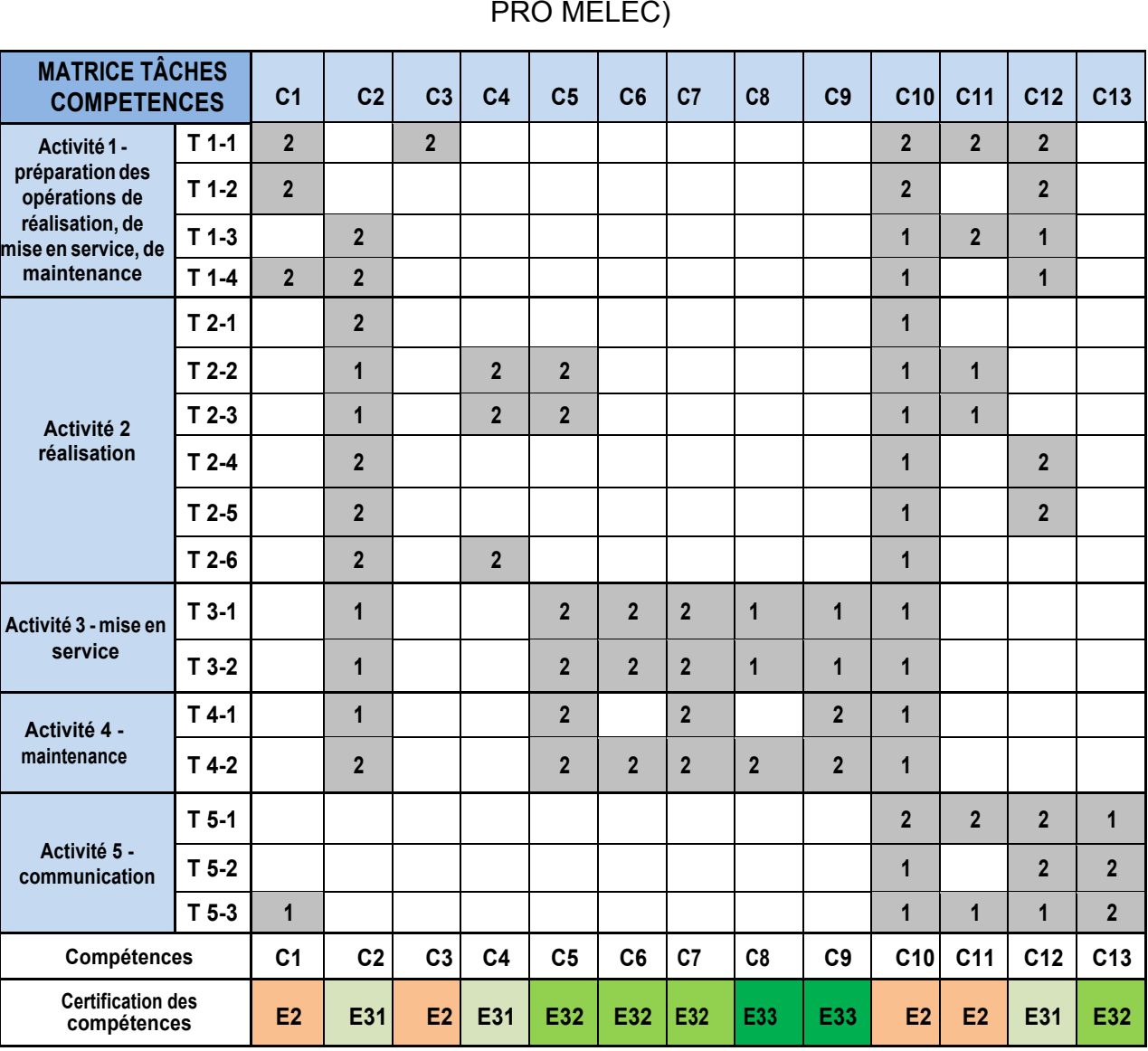

# **DTR 14 :** Matrice tâches professionnelles/compétences (extrait du référentiel BAC

Poids 1 : compétence secondaire pour réaliser la tâche

Poids 2 : compétence essentielle pour réaliser la tâche

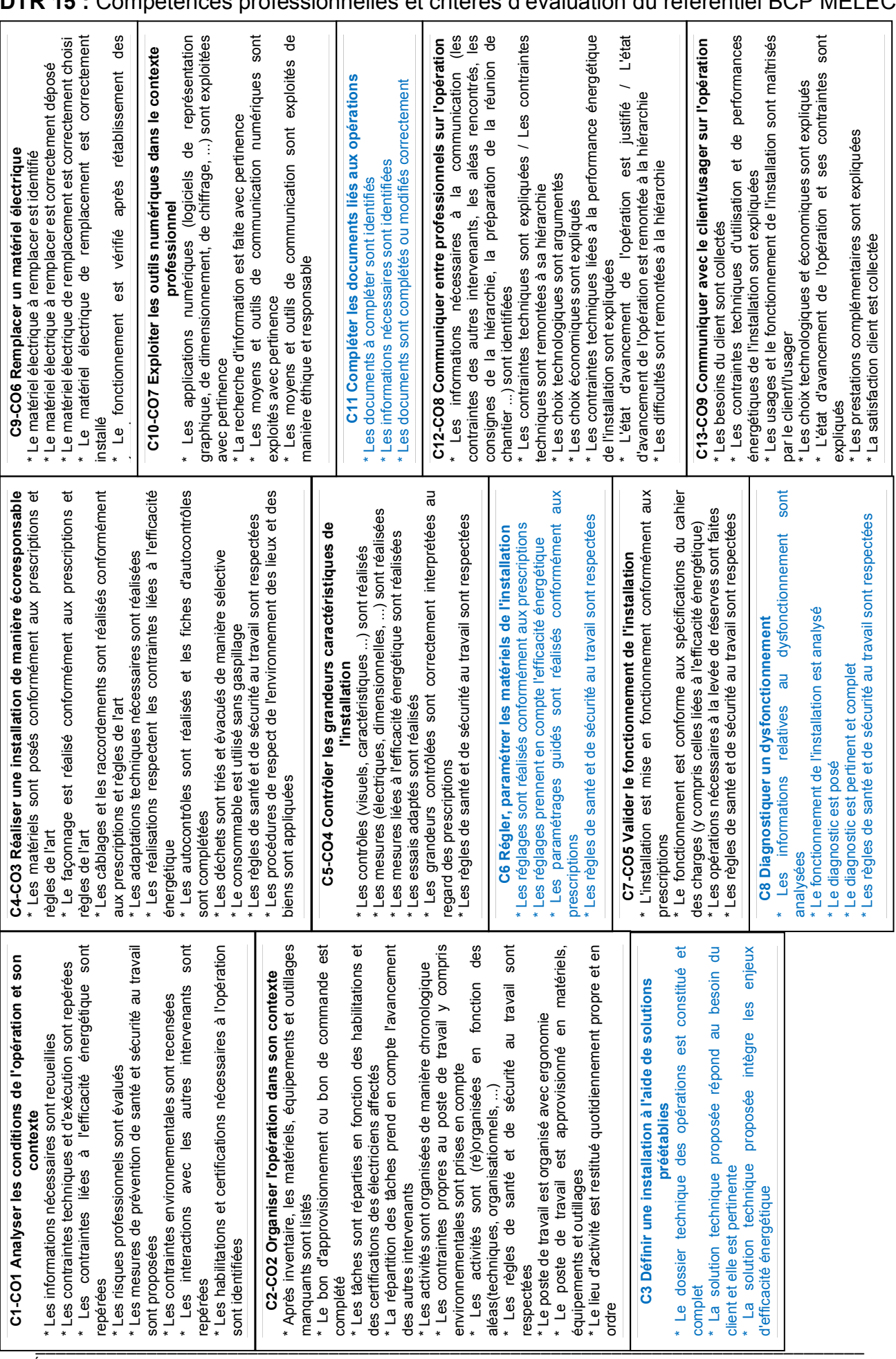

**DTR 15 :** Compétences professionnelles et critères d'évaluation du référentiel BCP MELEC

Épreuve « exploitation pédagogique d'un dossier technique » - DOSSIER TECHNIQUE ET RESSOURCES Page **13** sur **18**

**DTR 16 :** Activités et tâches du référentiel BAC PRO MELEC

## **DESCRIPTION DES ACTIVITÉS ET TÂCHES PROFESSIONNELLES**

## **Activité 1 - préparation des opérations de réalisation, de mise en service, de maintenance**

**T 1-1 :** prendre connaissance du dossier relatif aux opérations à réaliser, le constituer pour une opération simple

**T 1-2 :** rechercher et expliquer les informations relatives aux opérations et aux conditions d'exécution

**T 1-3 :** vérifier et compléter si besoin la liste des matériels électriques,

équipements et outillages nécessaires aux opérations

**T 1-4 :** répartir les tâches en fonction des habilitations, des certifications des équipiers et du planning des autres intervenants

## **Activité 2 - réalisation**

**T 2-1 :** organiser le poste de travail

**T 2-2 :** implanter, poser, installer les matériels électriques

- **T 2-3 :** câbler, raccorder les matériels électriques
- **T 2-4 :** gérer les activités de son équipe

**T 2-5 :** coordonner son activité par rapport à celles des autres intervenants

**T 2-6 :** mener son activité de manière éco-responsable

## **Activité 3 - mise en service**

**T 3-1 :** réaliser les vérifications, les réglages, les paramétrages, les essais nécessaires à la mise en service de l'installation

**T 3-2 :** participer à la réception technique et aux levées de réserves de l'installation

## **Activité 4 - maintenance**

**T 4-1 :** réaliser une opération de maintenance préventive

**T 4-2 :** réaliser une opération de dépannage

## **Activité 5 - communication**

**T 5-1 :** participer à la mise à jour du dossier technique de l'installation

**T 5-2 :** échanger sur le déroulement des opérations, expliquer le

fonctionnement de l'installation à l'interne et à l'externe

**T 5-3 :** conseiller le client, lui proposer une prestation complémentaire, une modification ou une amélioration

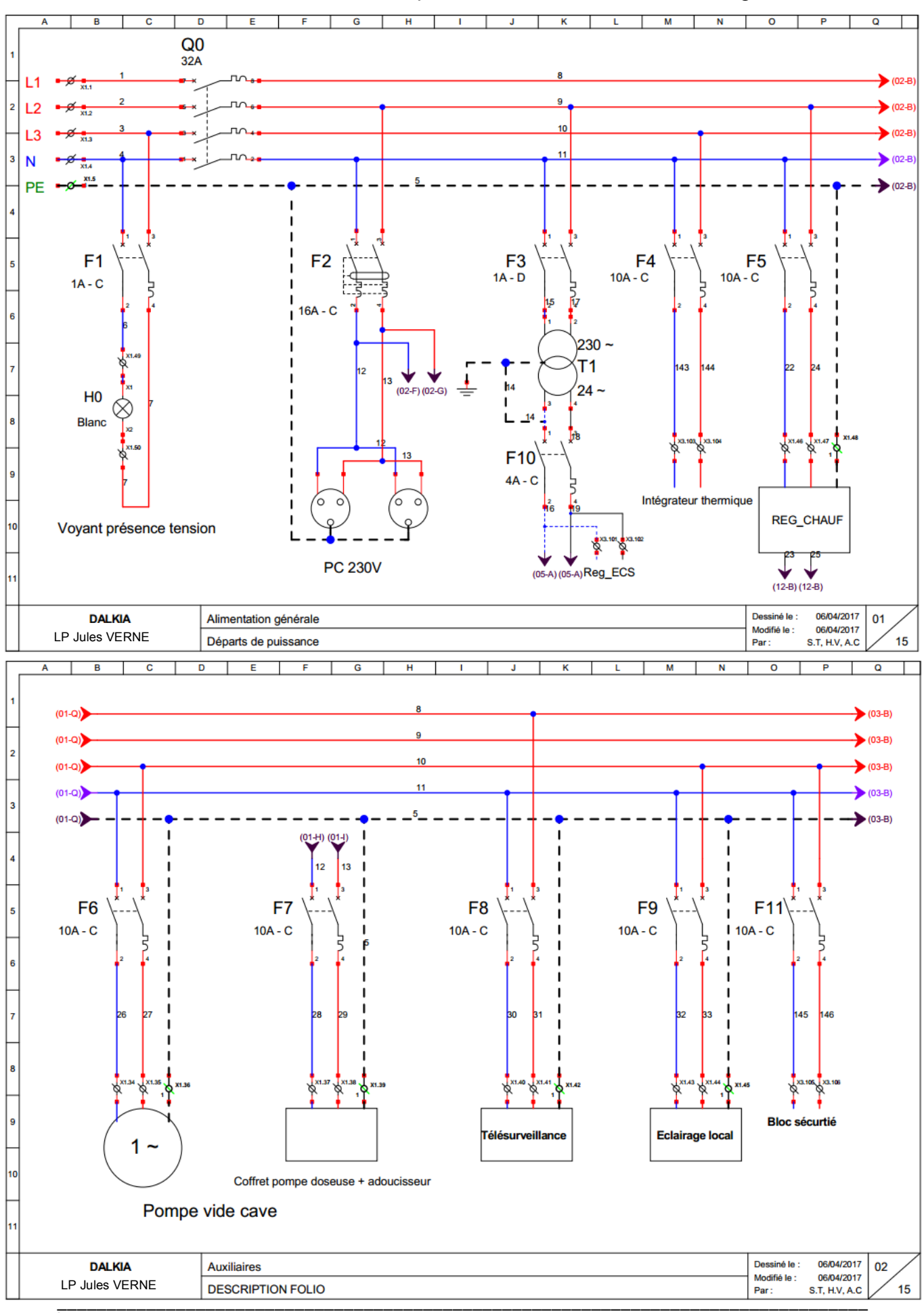

**DTR 17 :** Schémas électriques de la sous-station de chauffage

Épreuve « exploitation pédagogique d'un dossier technique » - DOSSIER TECHNIQUE ET RESSOURCES Page **15** sur **18**

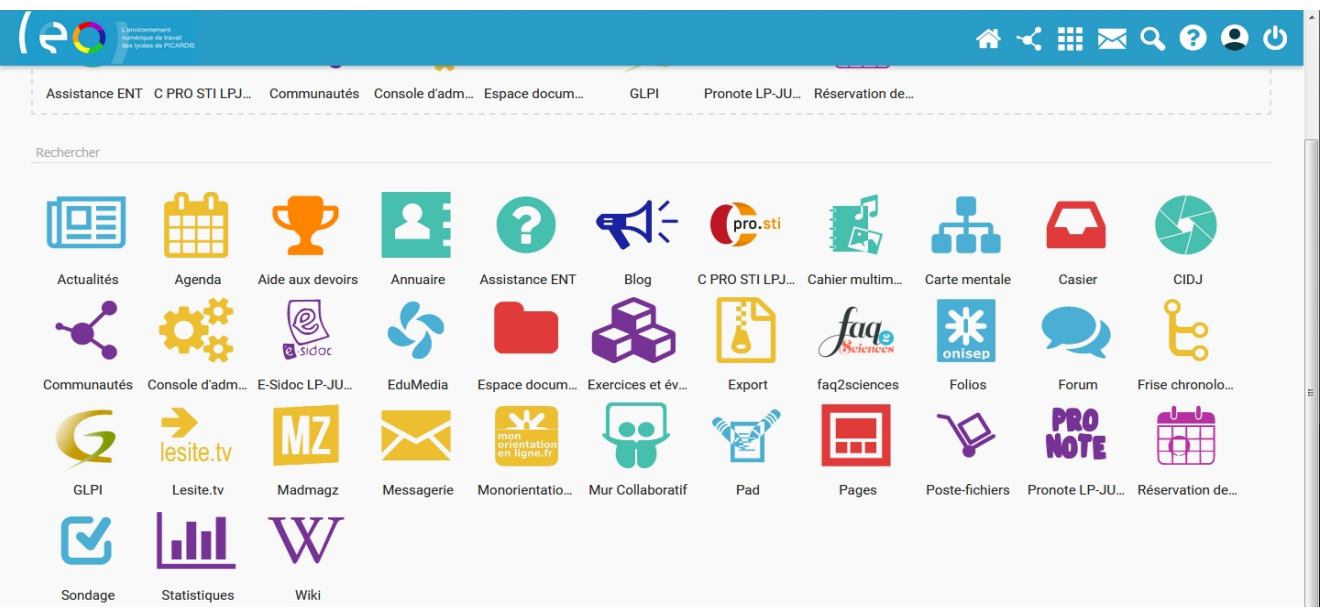

 $\overline{1}$ 

# **DTR 18 :** Outils numériques de l'ENT

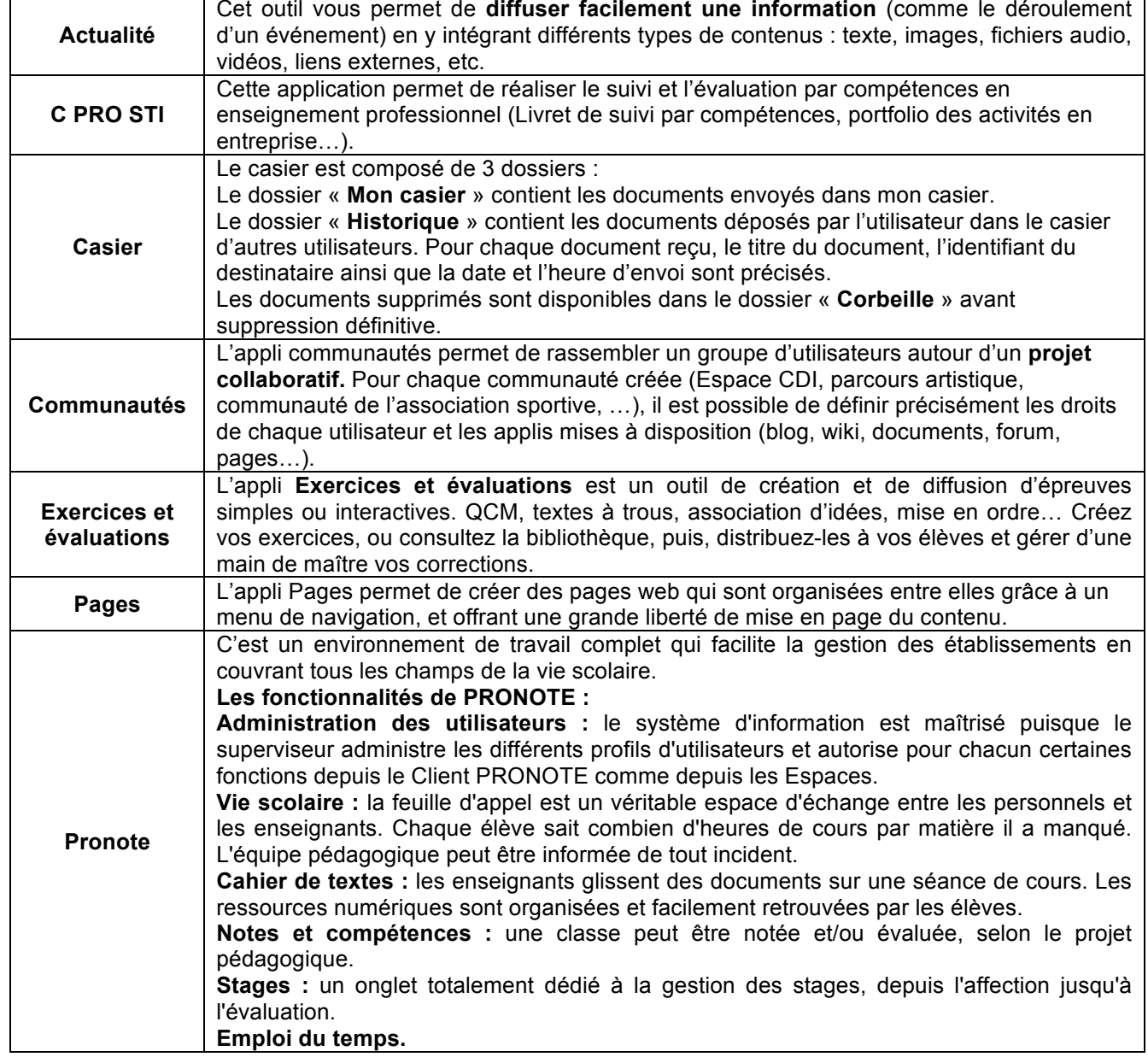

## **DTR19 :** Module 8 du référentiel de PSE pour les BAC PRO et les BEP

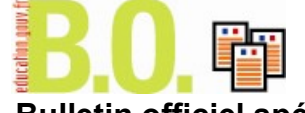

## **Bulletin officiel spécial n° 3 du 19 février 2009 CONNAISSANCES CAPACITÉS ATTITUDES DÉVELOPPÉES MODULE 8 : PRÉVENTION DES RISQUES DANS LE SECTEUR PROFESSIONNEL 8.1 Repérer les risques professionnels dans l'activité de travail** - Identification et évaluation des risques Analyser le contexte professionnel. Identifier les situations dangereuses. Identifier les risques et les dommages potentiels. Apprécier l'importance des risques (fréquence et gravité, probabilité d'occurrence). Repérer le risque prépondérant du secteur. Sens de l'observation. Esprit critique. Esprit d'initiative. **8.2 Appliquer l'approche par le risque à un risque spécifique du secteur professionnel** parmi les risques suivants : - mécanique - électrique - biologique - liés à l'ambiance thermique - liés à l'ambiance lumineuse et par la démarche d'approche par le risque : - Analyser une situation à risques en identifiant : le(s) danger(s), la situation dangereuse, l'événement dangereux, le dommage éventuel ; - Évaluer les risques ; - Proposer des mesures de suppression ou de réduction des risques. Repérer les éléments constitutifs d'une situation de travail caractéristique du risque. Mettre en évidence les effets physiopathologiques du risque. Caractériser les dommages potentiels. Évaluer les risques persistants. Proposer et justifier les mesures de prévention : intrinsèques, collectives et individuelles, formationinformation. Observation des règles de sécurité. Sens de la responsabilité face à la santé. **8.3 Gérer les situations d'urgence en cas d'accident L'enseignant doit être moniteur de secourisme à jour de ses recyclages.** La formation s'appuie sur le référentiel de secourisme en vigueur. Pré-requis à ce chapitre de formation : • Soit PSC1 (prévention et secours civique niveau 1) : la formation se limite alors au chapitre prévention des risques spécifiques du programme SST ; • Soit SST : la formation se limite alors au recyclage SST. Sens de la responsabilité par rapport aux autres et de la solidarité. Conscience de ses devoirs et de ses droits. - Protection et prévention - Examen de la victime - Alerte et information - Gestes de secours Assurer la protection du secouriste, des témoins et de la victime. Examiner la victime. Alerter ou faire alerter. Pratiquer les gestes de premiers secours.

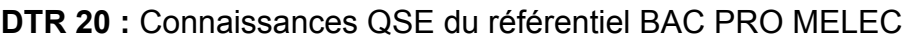

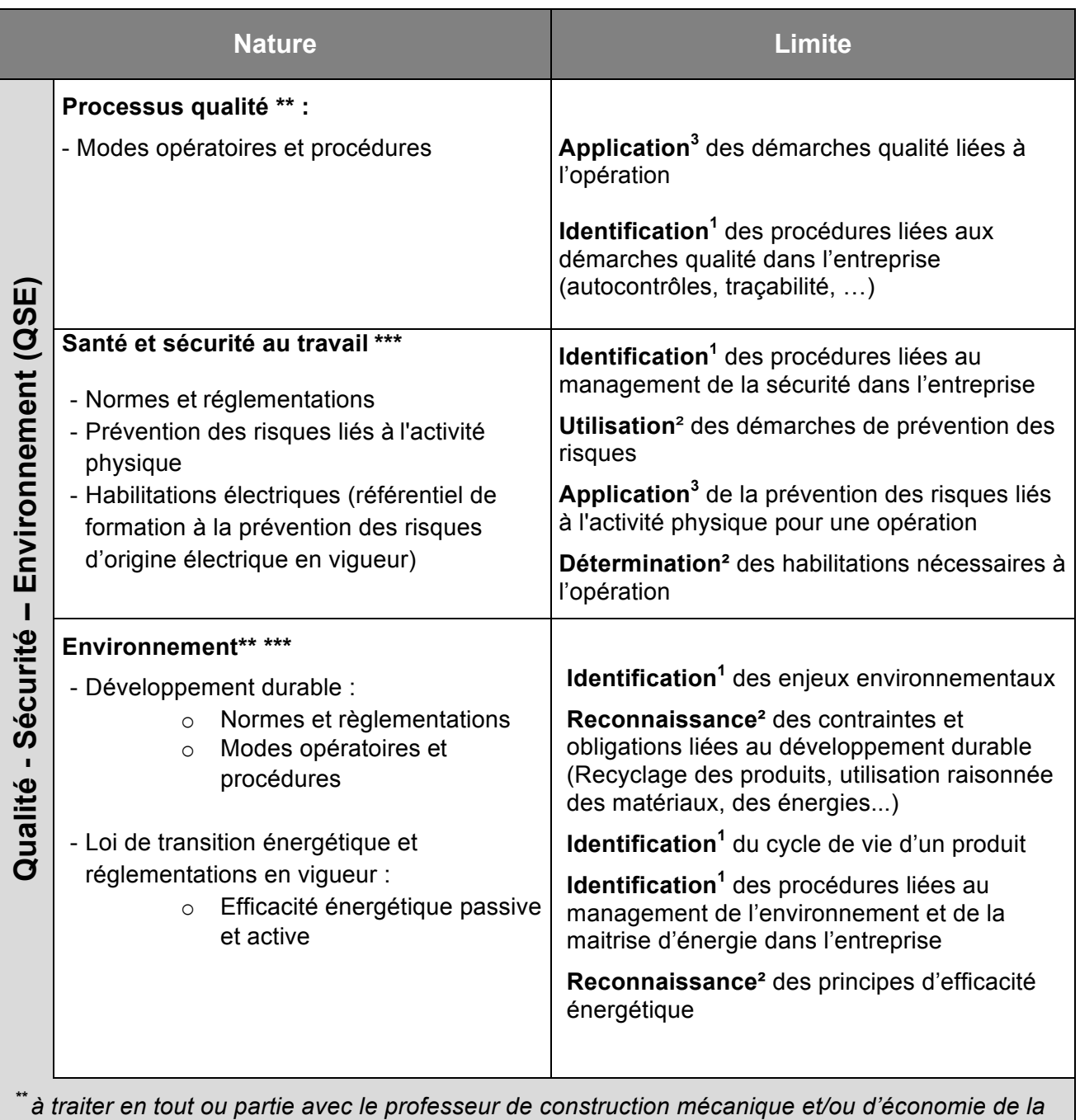

*construction*

*\*\*\* Cette connaissance est présente en tout ou partie dans le programme de PSE. Abordée dans cet enseignement disciplinaire, elle sera consolidée dans le cadre des enseignements communs (EGLS, projet, accompagnement personnalisé…) et sera réinvestie et appliquée dans les enseignements professionnels.*

# Sommaire des documents réponse

## **Partie A**

- **DR A1** Planning des Conseils de classe de 1ère BAC PRO MELEC
- **DR A1** Traminity des Consens de classe de TT DAC TRO MELLO<br>**DR A2** Matrice tâches/compétences 1<sup>ère</sup> BAC PRO MELEC, Professeur stagiaire **DR A2** Planning de la classe de 1ère BAC PRO MELEC, PIOIS<br>DR 42 Progression de la classe de 1ère BAC PRO MELEC, Profes
- **DR A3** Progression de la classe de 1ère BAC PRO MELEC, Professeur stagiaire **DR A3** Progression de la classe de 1<sup>ere</sup> BAC PRO MELEC, Professeur stagiane<br>Refer**e**

## **Partie B**

**DR B1** Plan du plateau technique BAC PRO MELEC **DR A3** PROGRESSION DE LA CONSTRUCTION DE 1<br>**DR D4** Plen du pleteou technique DAC PRO MELEC, PROFESSEUR STAGIAIRE **Partie B**

## **Partie C**

- **DR C1** Fiche bilan entreprise PFMP4 **DR B110 Particle CAC PRO MELECULE BR**<br>DR B1 Plan du Plan du plan du plan du plan du plan du plan du plan du plan du plan du plan du plan du plan du
- **DR C2** Scénario de l'activité de maintenance préventive **7**<br>ptereres **DR C2** OCCTIQUIO DE L'ACTIVITE DE TIIQUITI<br>O

## **Partie D**

- **DR D1** Fiche de planification des séances dans la séquence **DR C22 SCÉNARIO DE L'ACTIVITÉ D'ACTIVITÉ D'ACTIVITÉ D'ACTIVITÉ D'ACTIVITÉ D'ACTIVITÉ DE LA CONVERTION DE LA CO**<br>L'ACTIVITÉ DE L'ACTIVITÉ DE L'ACTIVITÉ DE L'ACTIVITÉ DE L'ACTIVITÉ DE L'ACTIVITÉ DE L'ACTIVITÉ DE L'ACTIVITÉ **Participal**<br>Prima po
- **DR D2** Fiche de déroulement de la séance

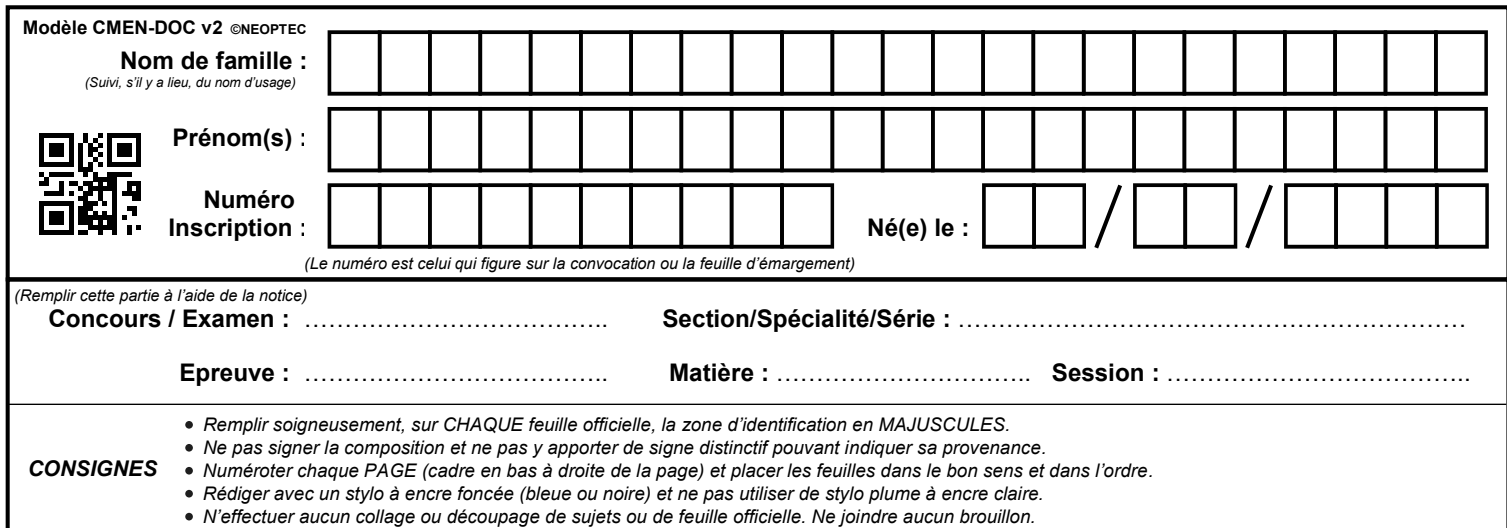

EFE GET 2

# **DR A1**

# **Tous les documents réponses sont à rendre, même non complétés.**

 $\left(\mathrm{Da}\right)$ 

**NE RIEN ECRIRE DANS CE CADRE**

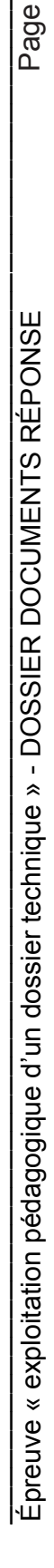

 $\mathcal{L}_\mathcal{L} = \mathcal{L}_\mathcal{L} = \mathcal{L}_\mathcal{L}$ 

**DR A 1** – Planning des Conseils de classe de 1ère BAC PRO MELEC

**2** sur 9 Page **2** sur **9**

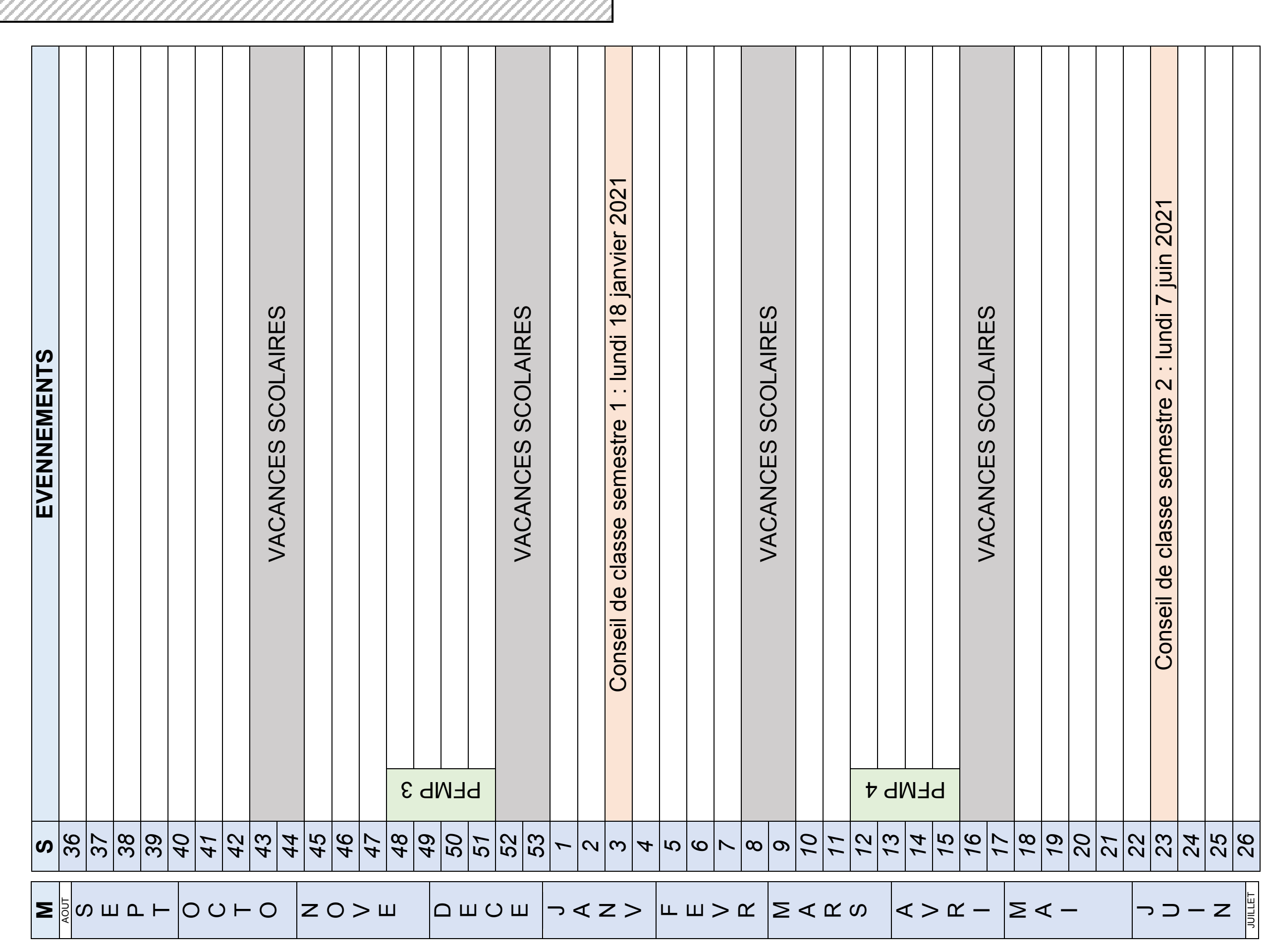

EFE GET 2

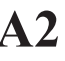

**DR A2**

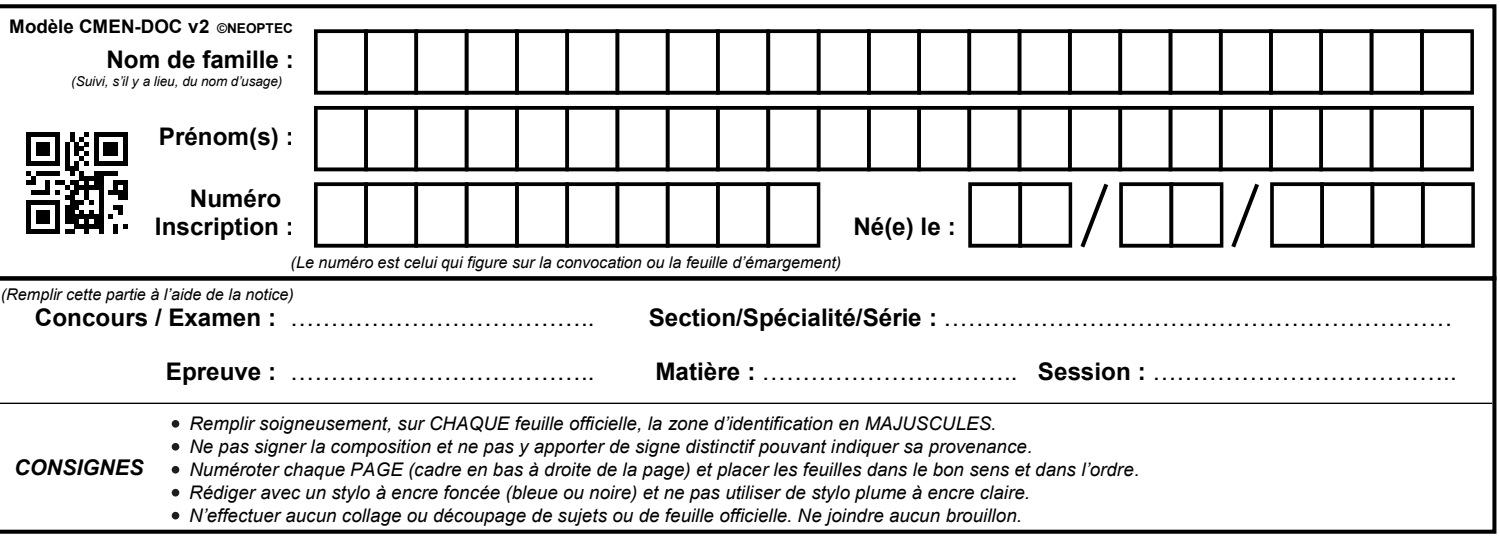

**Tous les documents réponses sont à rendre, même non complétés.**

Db

# **NE RIEN ECRIRE DANS CE CADRE**

Épreuve « exploitation pédagogique d'un dossier technique » - DOSSIER DOCUMENTS RÉPONSE Page **3** sur **10** Épreuve « exploitation pédagogique d'un dossier technique » - DOSSIER DOCUMENTS RÉPONSE

 $\mathcal{L}_\text{max} = \frac{1}{2} \sum_{i=1}^n \mathcal{L}_\text{max}(\mathbf{x}_i - \mathbf{y}_i)$ 

DR A2 - Matrice tâches compétences 1ère BAC PRO MELEC, Professeur stagiaire **DR A2** – Matrice tâches compétences 1ère BAC PRO MELEC, Professeur stagiaire

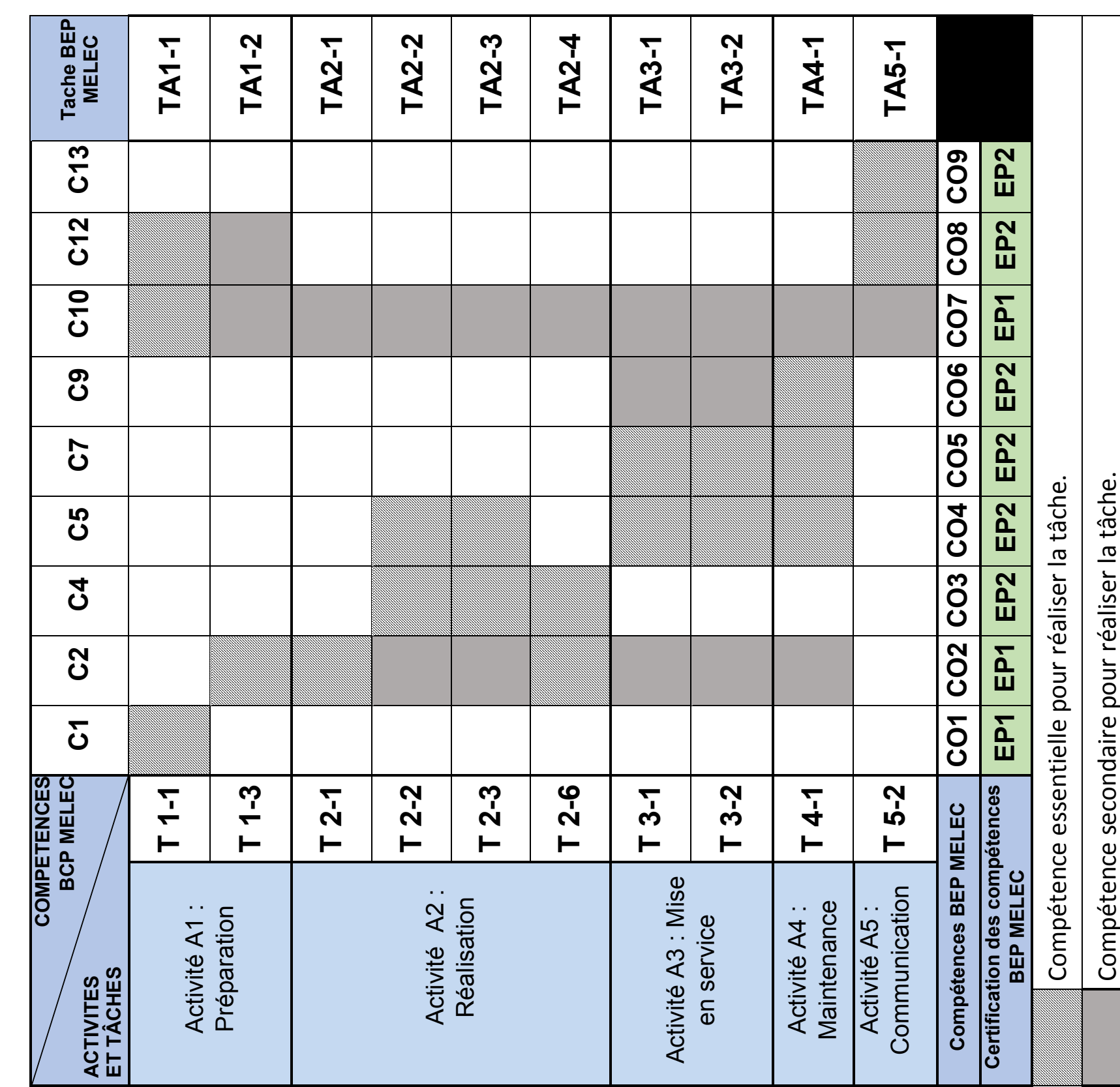

Page 3 sur 9 Page **3** sur **9**

EFE GET 2

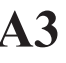

**DR A3**

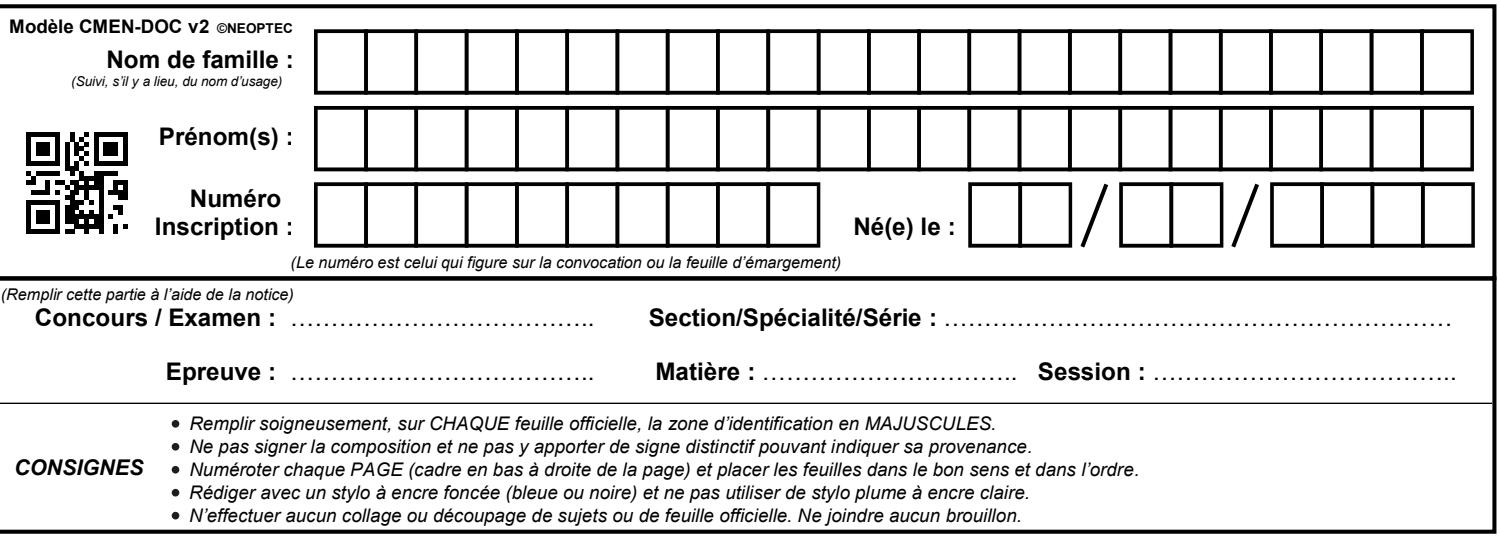

**Tous les documents réponses sont à rendre, même non complétés.**

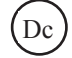

# **NE RIEN ECRIRE DANS CE CADRE**

Épreuve « exploitation pédagogique d'un dossier technique » - DOSSIER DOCUMENTS RÉPONSE Page **4** sur **10** Épreuve « exploitation pédagogique d'un dossier technique » - DOSSIER DOCUMENTS RÉPONSE

 $\mathcal{L}_\text{max} = \frac{1}{2} \sum_{i=1}^n \mathcal{L}_\text{max}(\mathbf{x}_i - \mathbf{y}_i)$ 

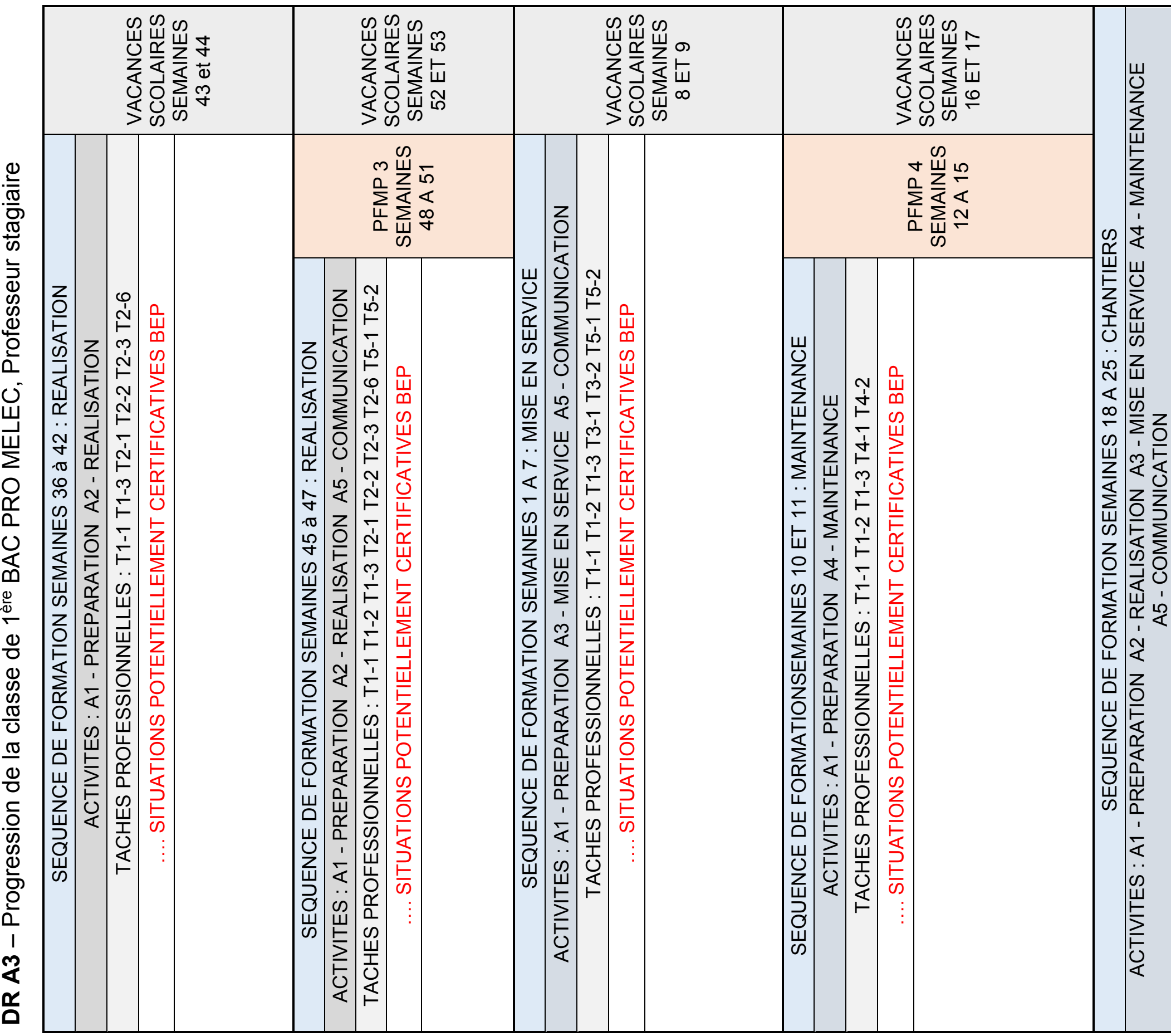

- ক

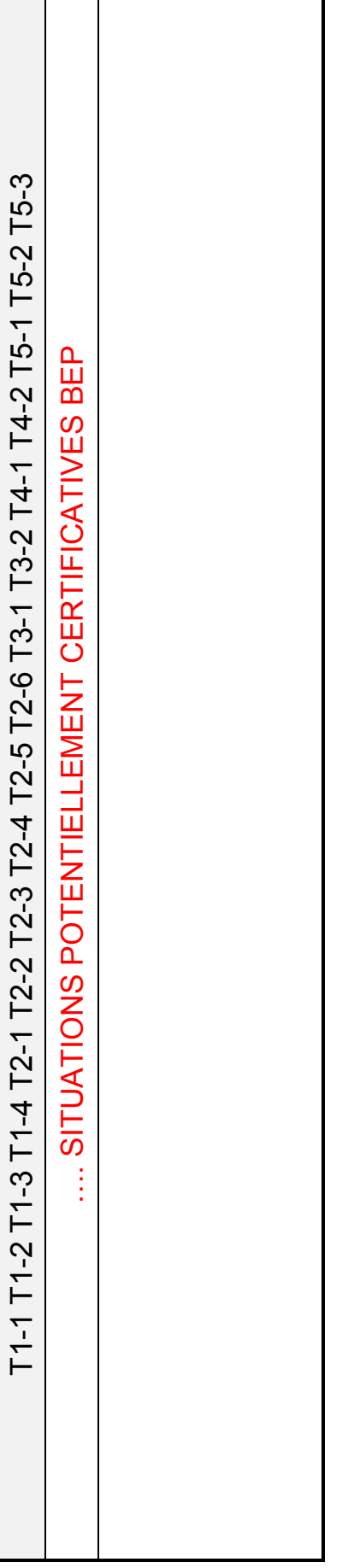

┱

Page **4** sur **9**

Page 4 sur 9

EFE GET 2

**DR B1**

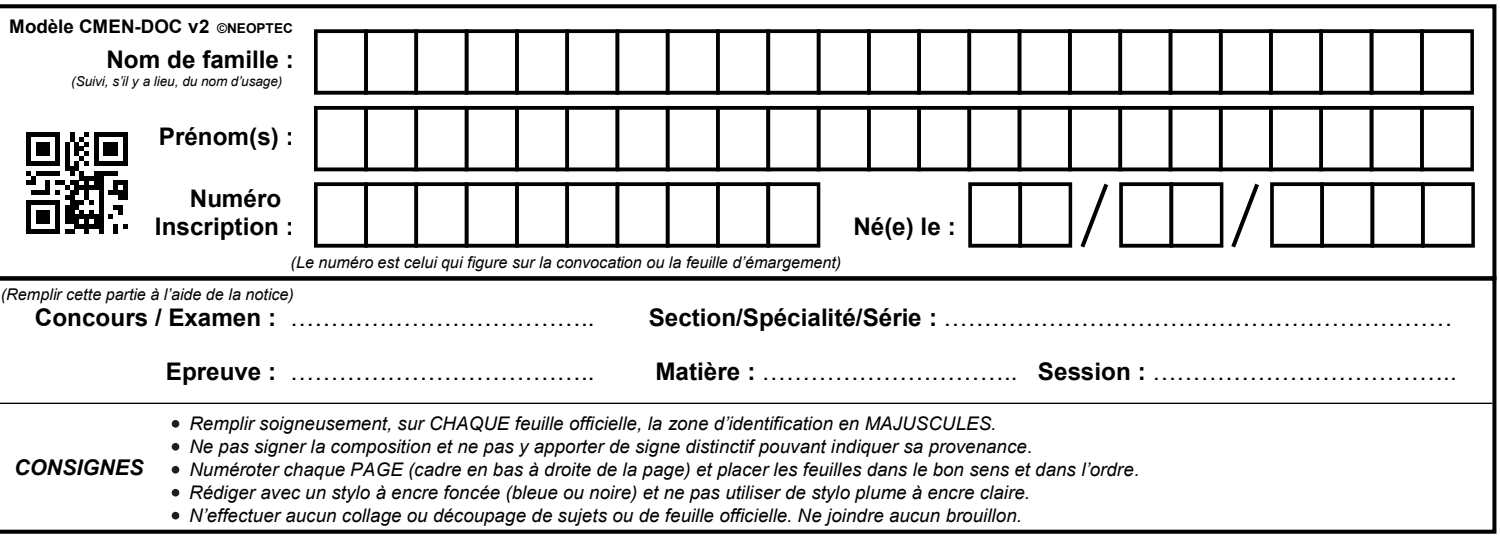

**Tous les documents réponses sont à rendre, même non complétés.**

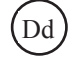

**DR B1** – Plan du plateau technique BAC PRO MELEC

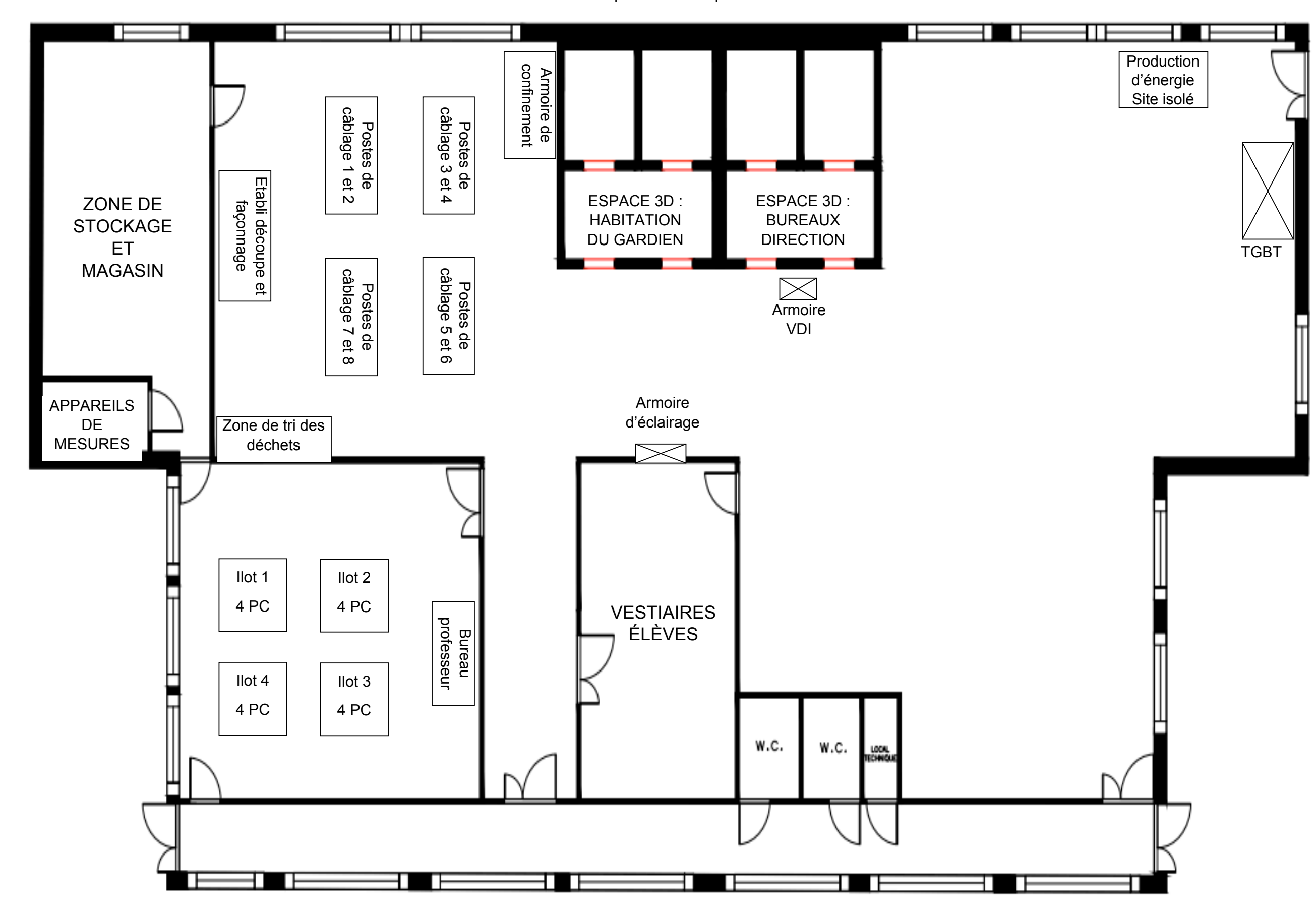

**NE RIEN ECRIRE DANS CE CADRE**

EFE GET 2

**DR C1**

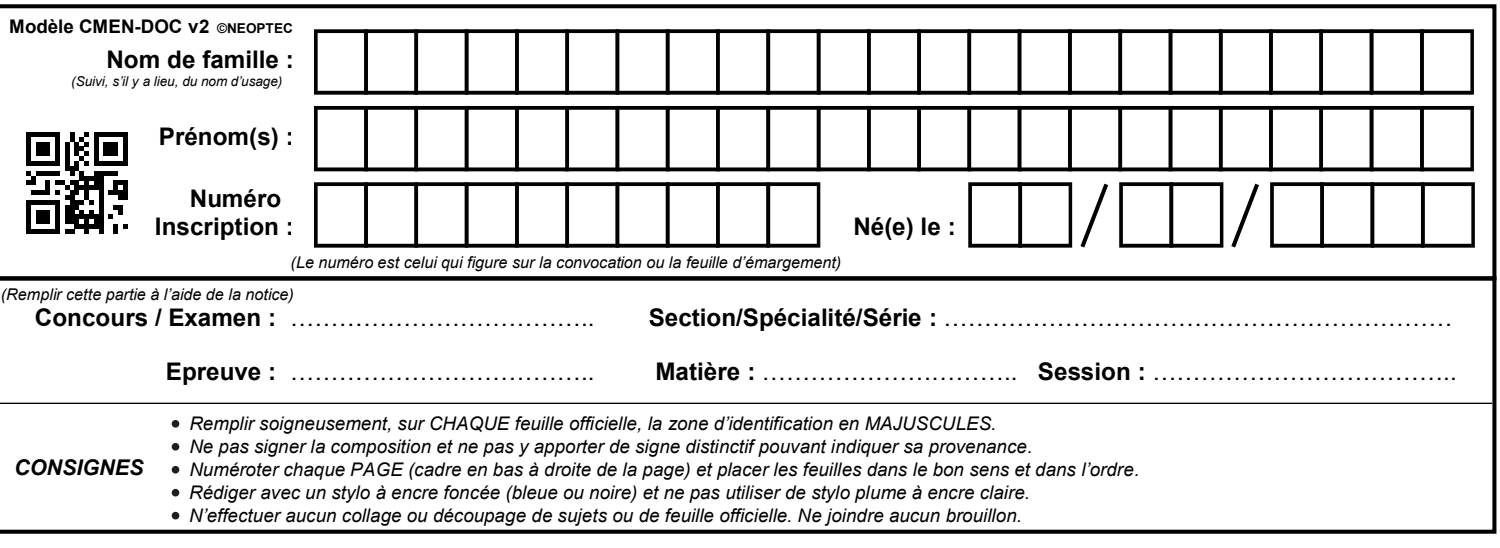

**Tous les documents réponses sont à rendre, même non complétés.**

De

**NE RIEN ECRIRE DANS CE CADRE**

Épreuve « exploitation pédagogique d'un dossier technique » - DOSSIER DOCUMENTS RÉPONSE Page **7** sur **10** Épreuve « exploitation pédagogique d'un dossier technique » - DOSSIER DOCUMENTS RÉPONSE

 $\mathcal{L}_\mathcal{L} = \{ \mathcal{L}_\mathcal{L} = \{ \mathcal{L}_\mathcal{L} = \{ \mathcal{L}_\mathcal{L} = \{ \mathcal{L}_\mathcal{L} = \{ \mathcal{L}_\mathcal{L} = \{ \mathcal{L}_\mathcal{L} = \{ \mathcal{L}_\mathcal{L} = \{ \mathcal{L}_\mathcal{L} = \{ \mathcal{L}_\mathcal{L} = \{ \mathcal{L}_\mathcal{L} = \{ \mathcal{L}_\mathcal{L} = \{ \mathcal{L}_\mathcal{L} = \{ \mathcal{L}_\mathcal{L} = \{ \mathcal{L}_\mathcal{$ 

DR C1 - Fiche bilan entreprise PFMP4 **DR C1** – Fiche bilan entreprise PFMP4

Page 6 sur 9 Page **6** sur **9**

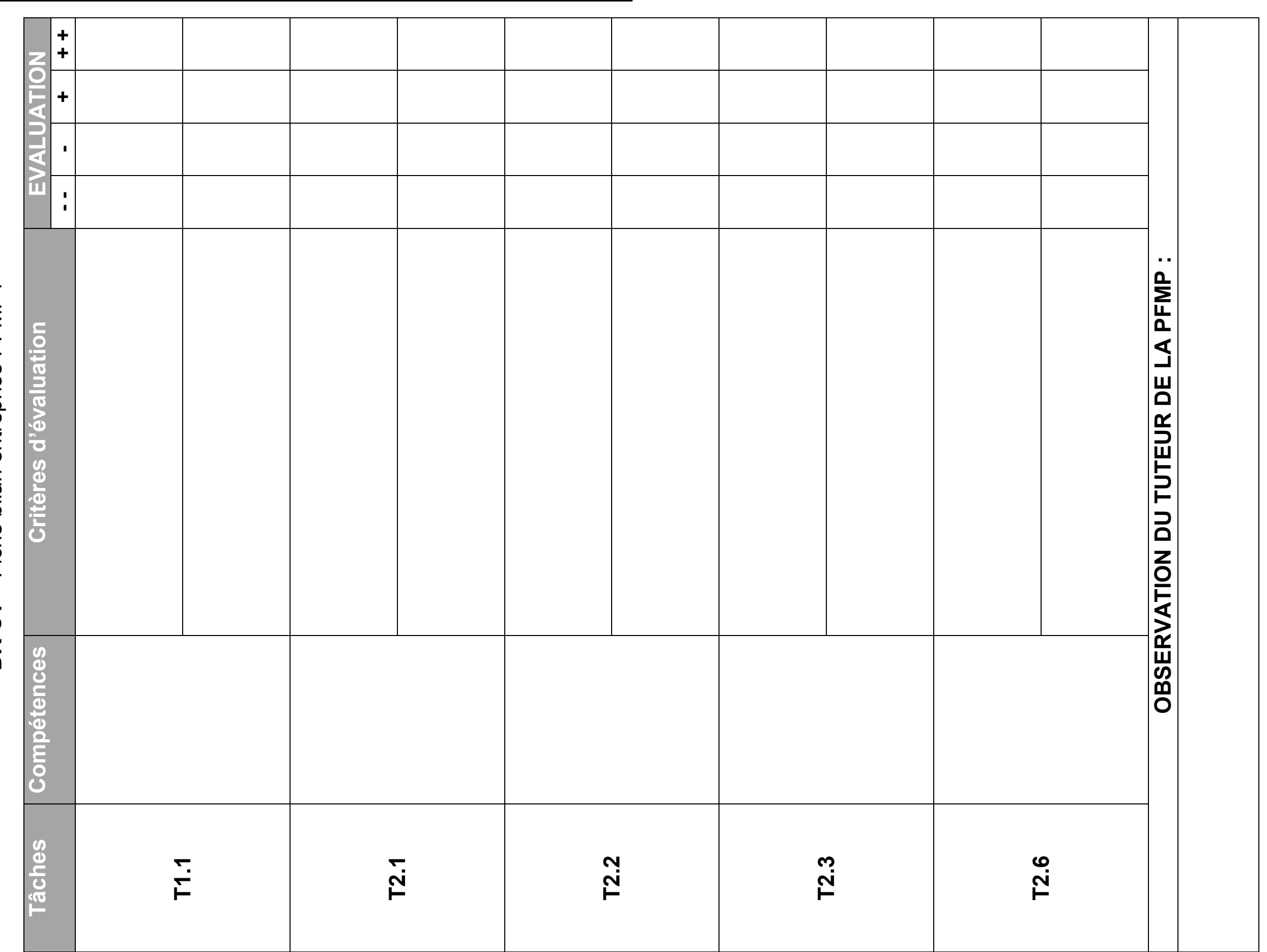

EFE GET 2

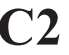

**DR C2**

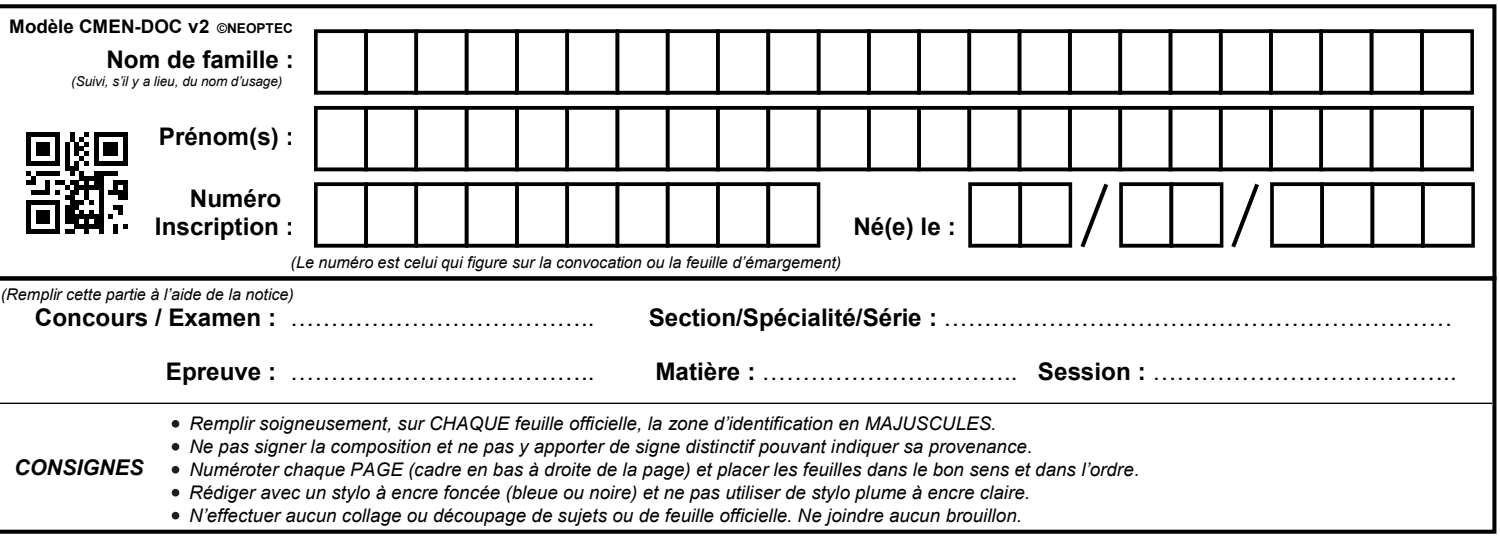

**Tous les documents réponses sont à rendre, même non complétés.**

Df

# **NE RIEN ECRIRE DANS CE CADRE**

Durée de la séance Ressources matériels et logiciels Espace de formation Durée de la séance Compétences Secteur d'activité Activités Taches professionnelles Compétences Espace de formation Taches<br>professionnelles Description des activités apprenant Description des activités apprenant Mise en situation professionnelle Mise en situation professionnelle Problématique Problématique Ressources matériels et logiciels Activités Secteur d'activité

**DR C2** – Scénario de l'activité de maintenance préventive DR C2 - Scénario de l'activité de maintenance préventive

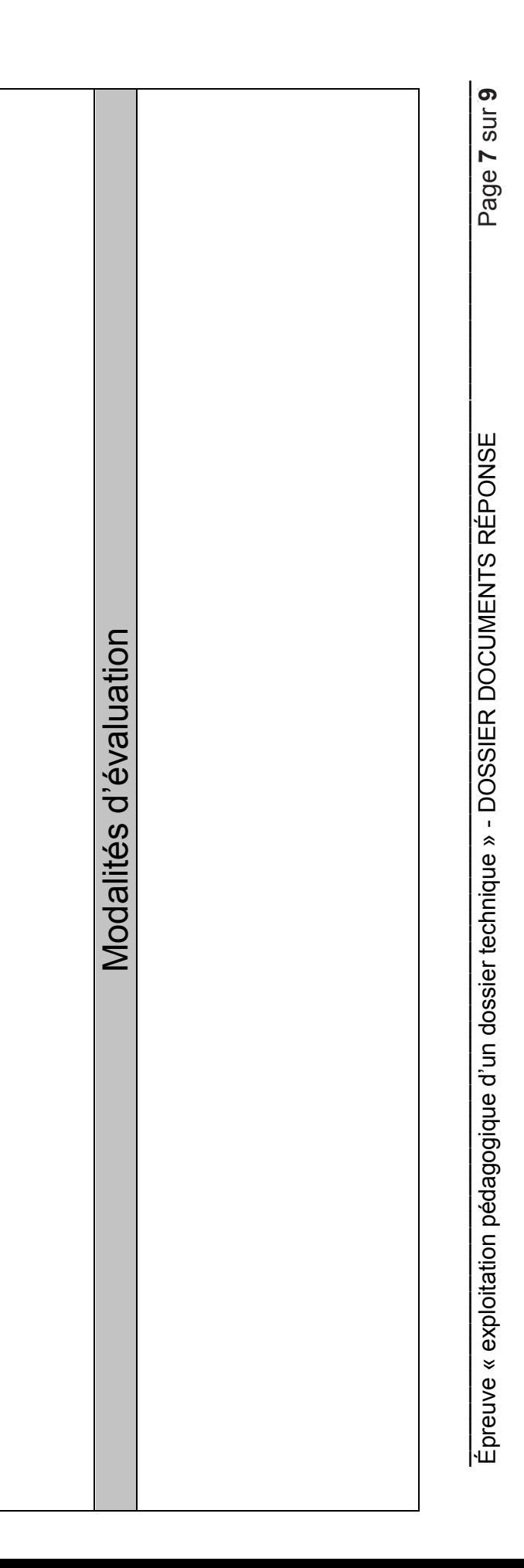

EFE GET 2

**DR D1**

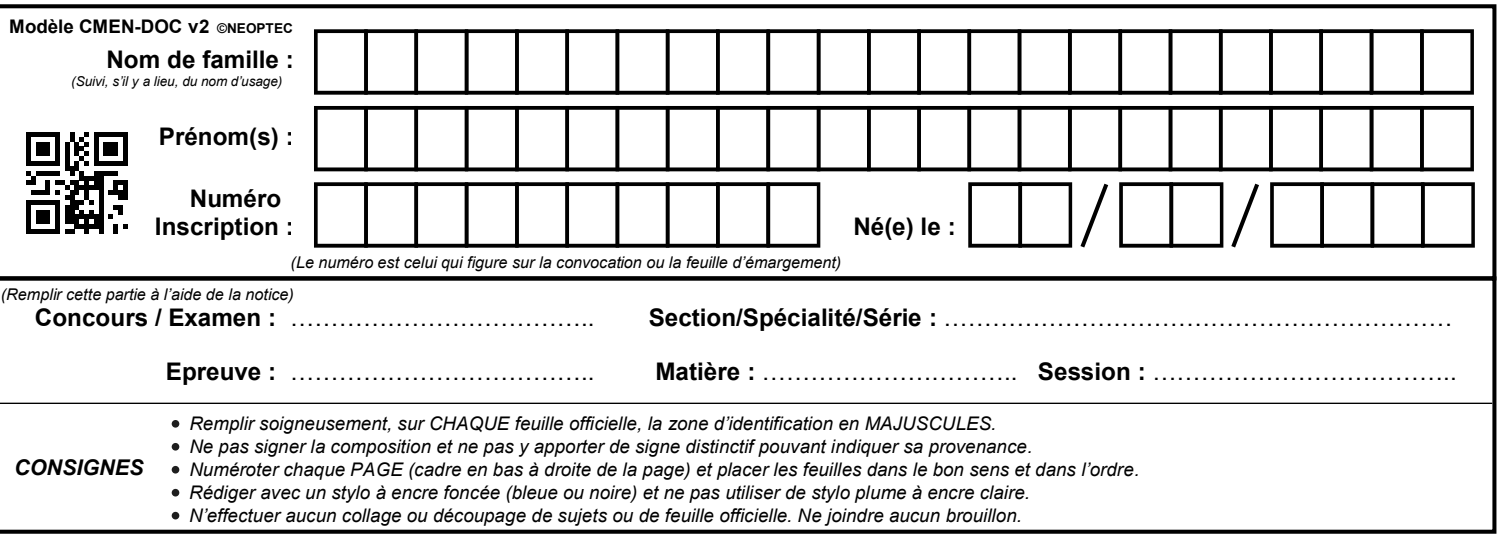

**Tous les documents réponses sont à rendre, même non complétés.**

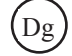

**NE RIEN ECRIRE DANS CE CADRE**

Épreuve « exploitation pédagogique d'un dossier technique » - DOSSIER DOCUMENTS RÉPONSE Page **9** sur **10** Épreuve « exploitation pédagogique d'un dossier technique » - DOSSIER DOCUMENTS RÉPONSE

 $\mathcal{L}_\mathcal{L} = \{ \mathcal{L}_\mathcal{L} = \{ \mathcal{L}_\mathcal{L} = \{ \mathcal{L}_\mathcal{L} = \{ \mathcal{L}_\mathcal{L} = \{ \mathcal{L}_\mathcal{L} = \{ \mathcal{L}_\mathcal{L} = \{ \mathcal{L}_\mathcal{L} = \{ \mathcal{L}_\mathcal{L} = \{ \mathcal{L}_\mathcal{L} = \{ \mathcal{L}_\mathcal{L} = \{ \mathcal{L}_\mathcal{L} = \{ \mathcal{L}_\mathcal{L} = \{ \mathcal{L}_\mathcal{L} = \{ \mathcal{L}_\mathcal{$ 

Page 8 sur 9 Page **8** sur **9**

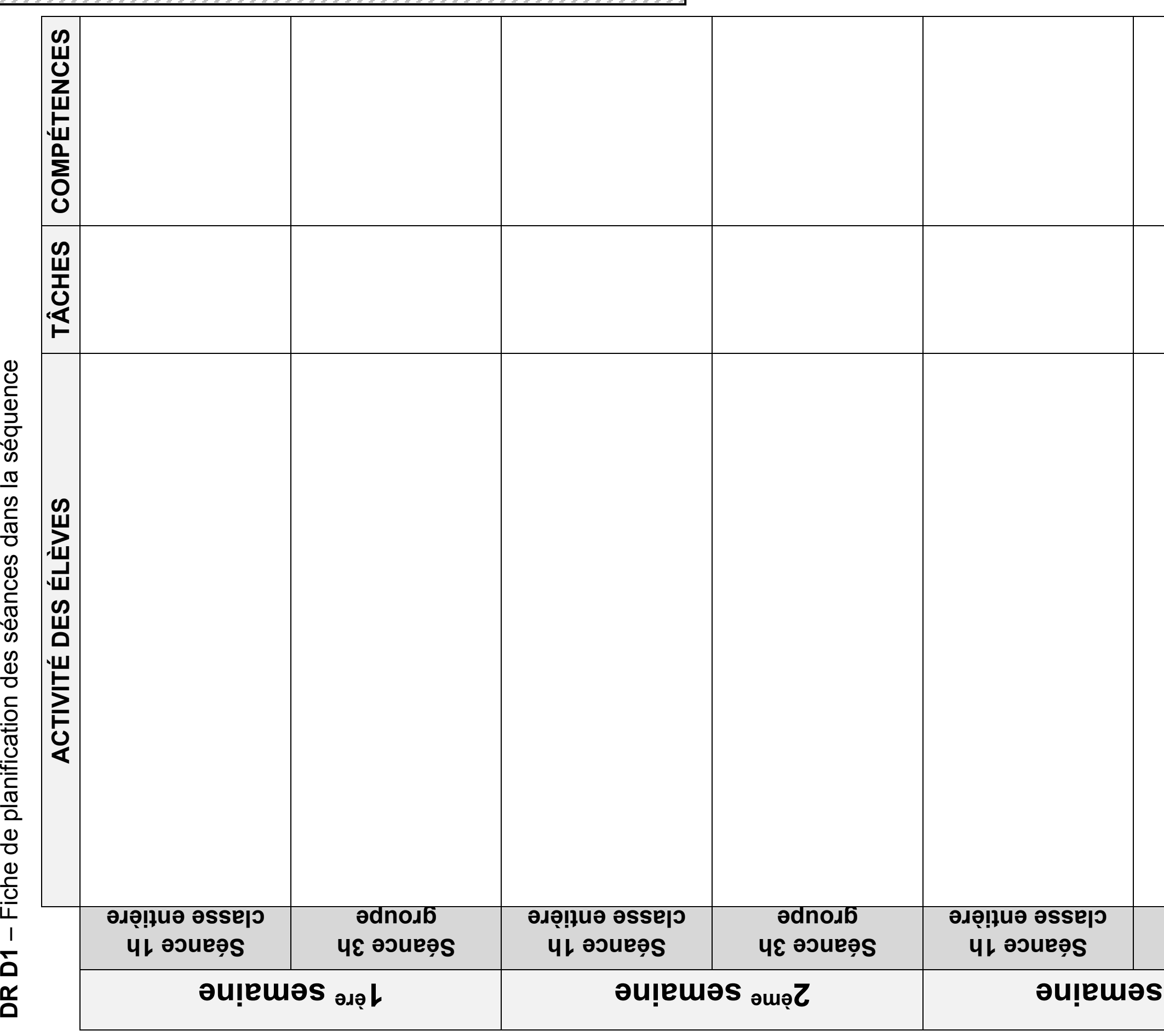

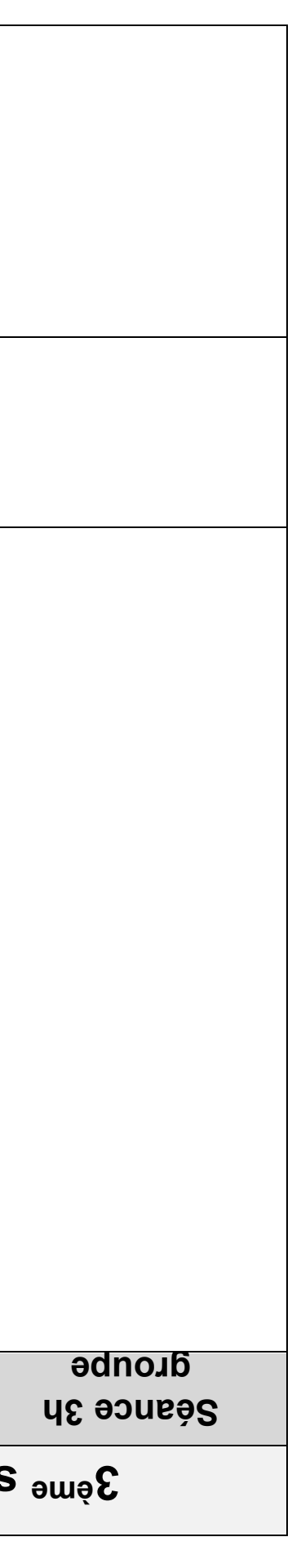

EFE GET 2

**DR D2**

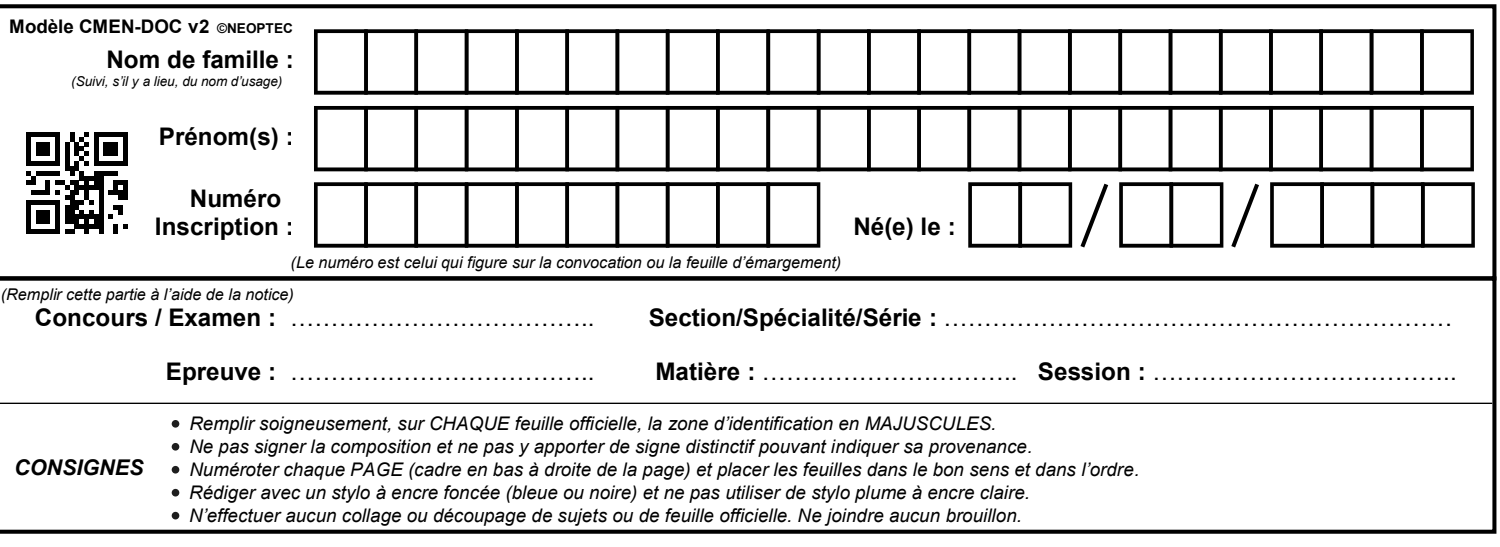

**Tous les documents réponses sont à rendre, même non complétés.**

Dh

# **NE RIEN ECRIRE DANS CE CADRE**

Épreuve « exploitation pédagogique d'un dossier technique » - DOSSIER DOCUMENTS RÉPONSE Page 9 sur 9 Épreuve « exploitation pédagogique d'un dossier technique » - DOSSIER DOCUMENTS RÉPONSE

 $\mathcal{L}_\mathcal{L} = \{ \mathcal{L}_\mathcal{L} = \{ \mathcal{L}_\mathcal{L} = \{ \mathcal{L}_\mathcal{L} = \{ \mathcal{L}_\mathcal{L} = \{ \mathcal{L}_\mathcal{L} = \{ \mathcal{L}_\mathcal{L} = \{ \mathcal{L}_\mathcal{L} = \{ \mathcal{L}_\mathcal{L} = \{ \mathcal{L}_\mathcal{L} = \{ \mathcal{L}_\mathcal{L} = \{ \mathcal{L}_\mathcal{L} = \{ \mathcal{L}_\mathcal{L} = \{ \mathcal{L}_\mathcal{L} = \{ \mathcal{L}_\mathcal{$ 

Page 9 sur 9 Page **9** sur **9**

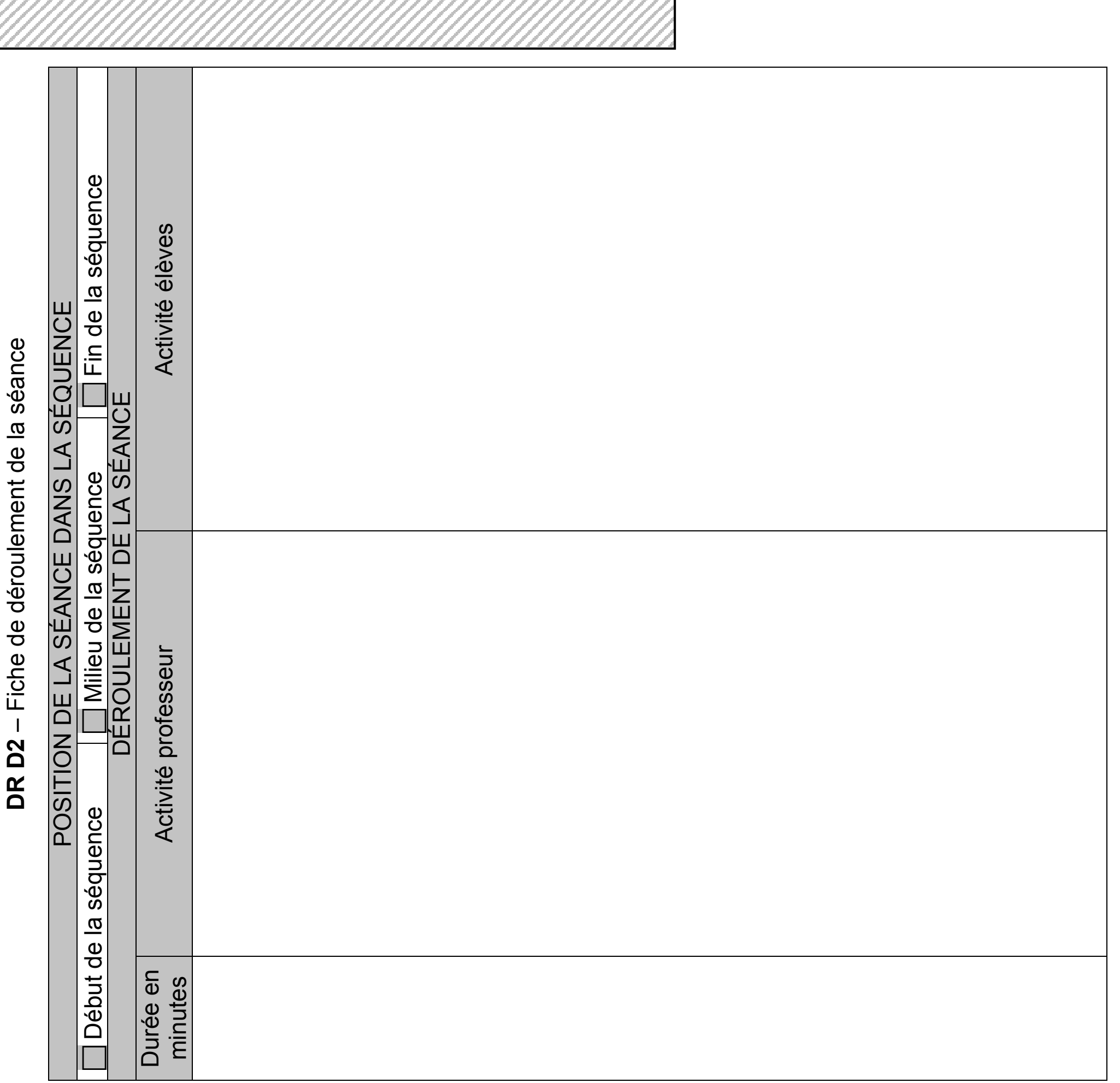